## Projekt rozkładu jazdy 2015/2016 dla Województwa Śląskiego

Wersja 2.0 z dnia **4 III 2015**

## Oznaczenia w tabelach

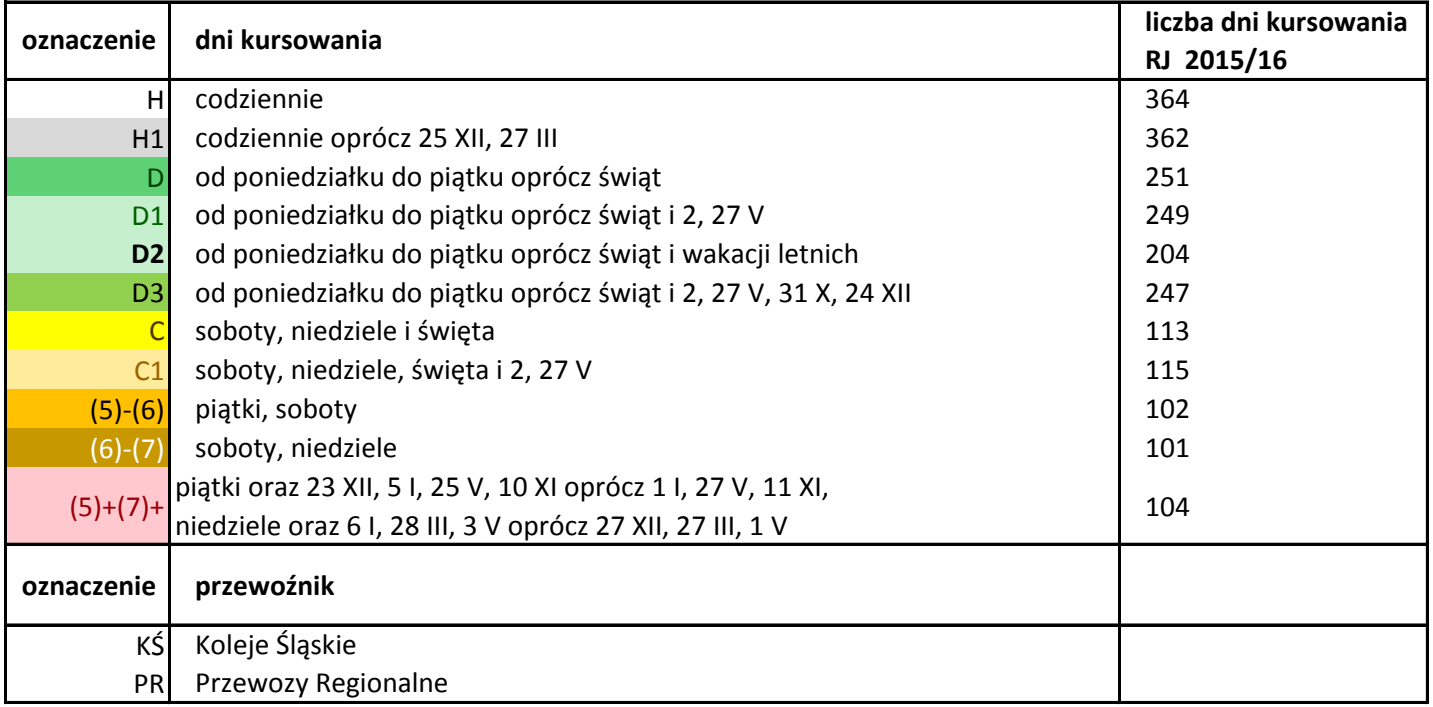

## Spis tabel

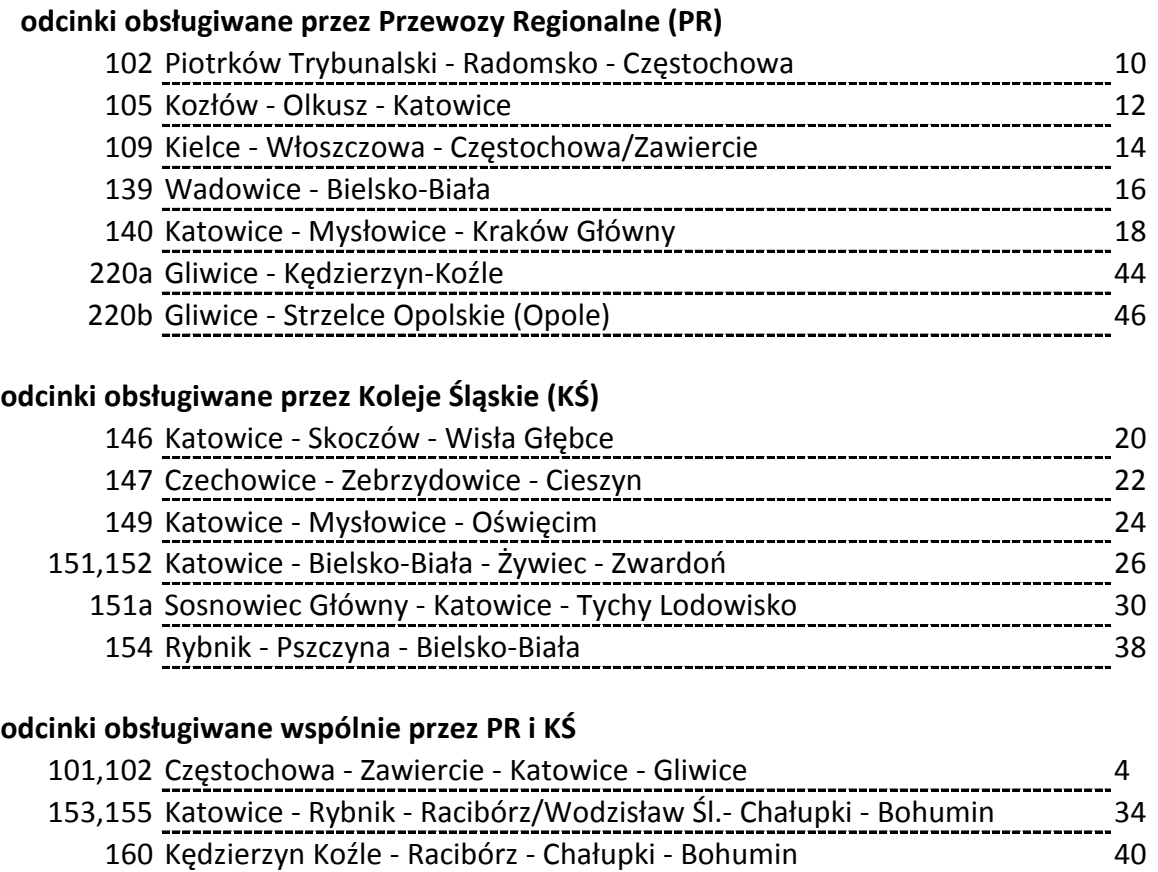

180 Katowice - Bytom - Tarnowskie Góry - Lubliniec - Kluczbork/Wieluń 42

strona

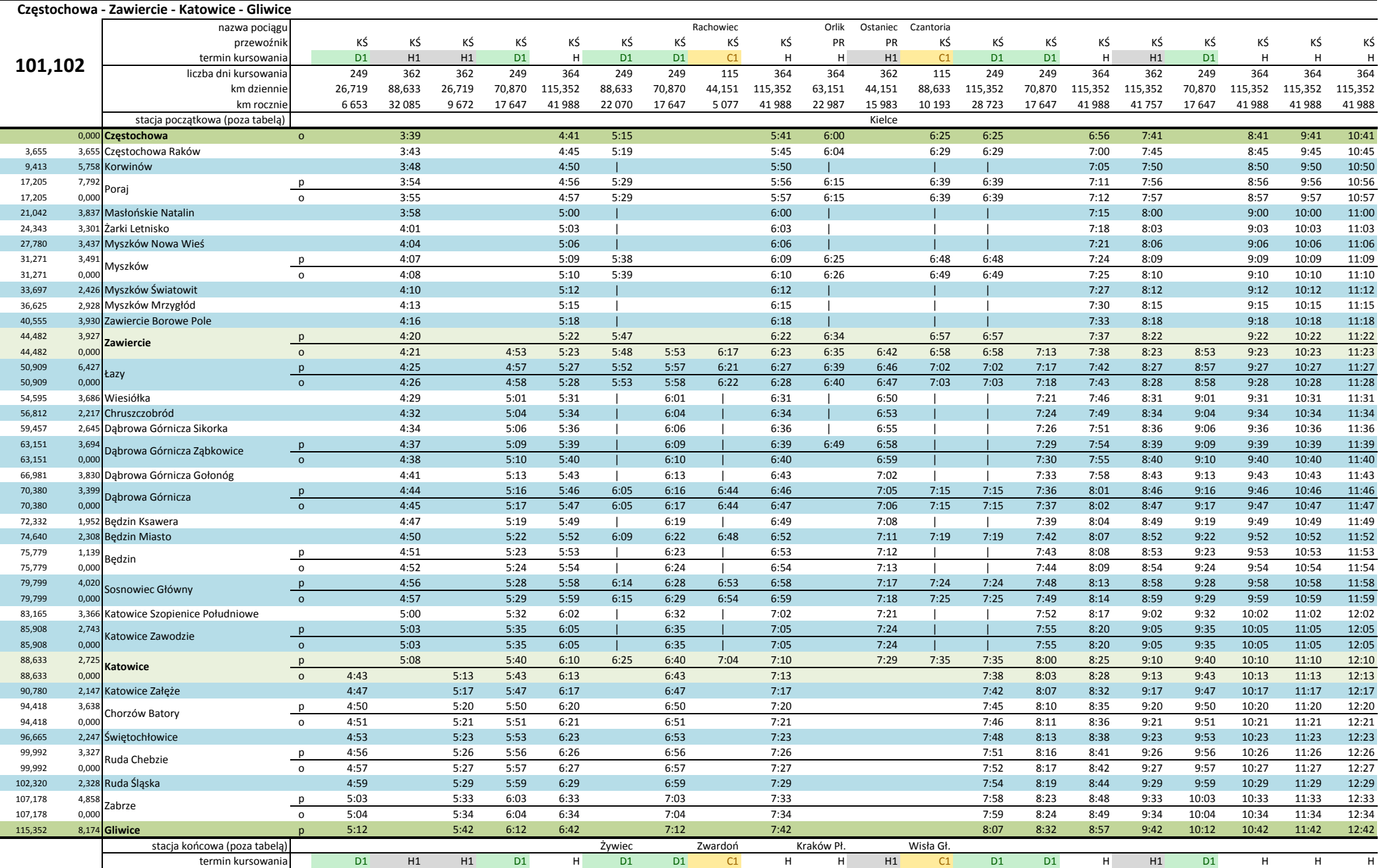

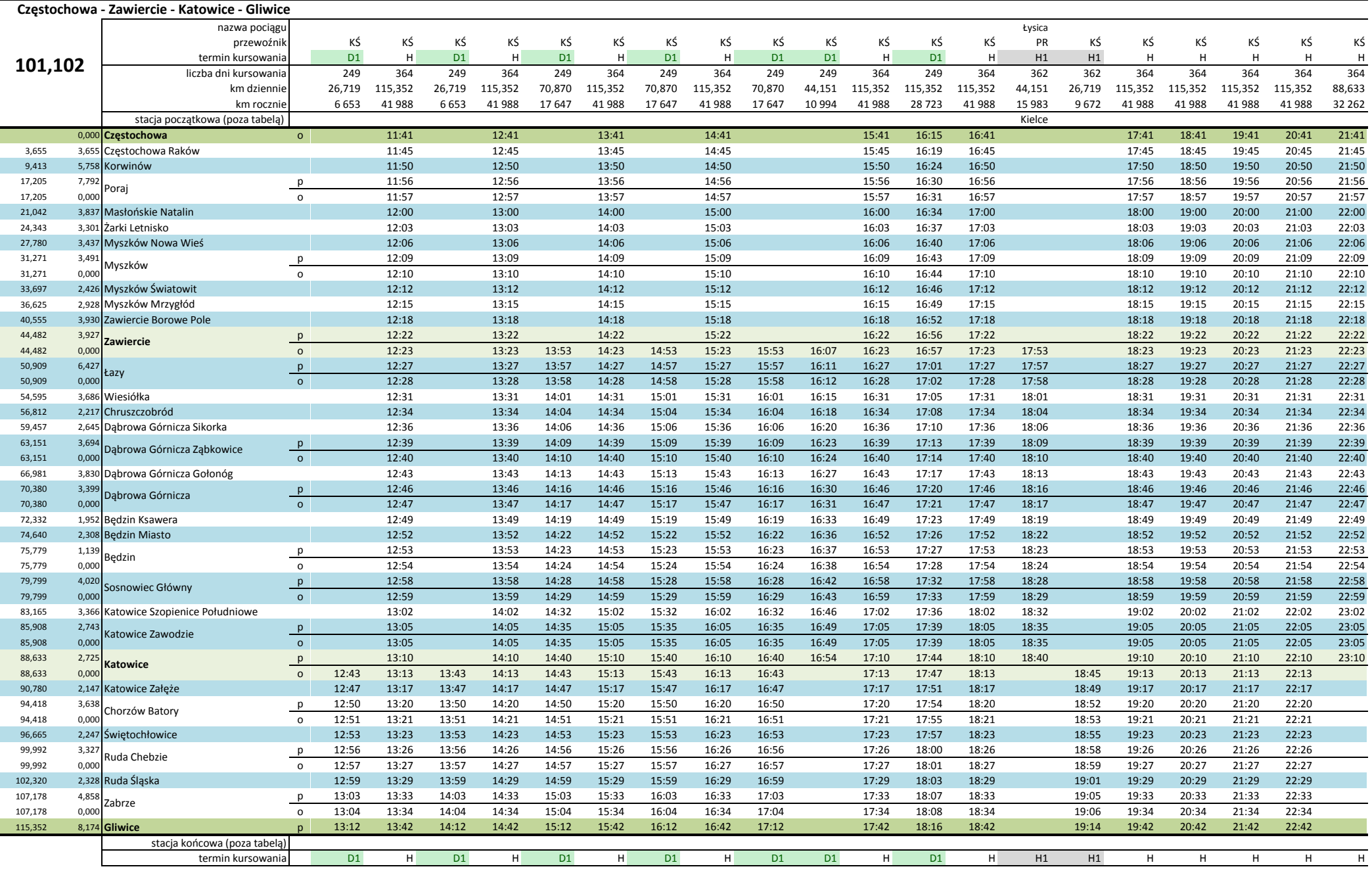

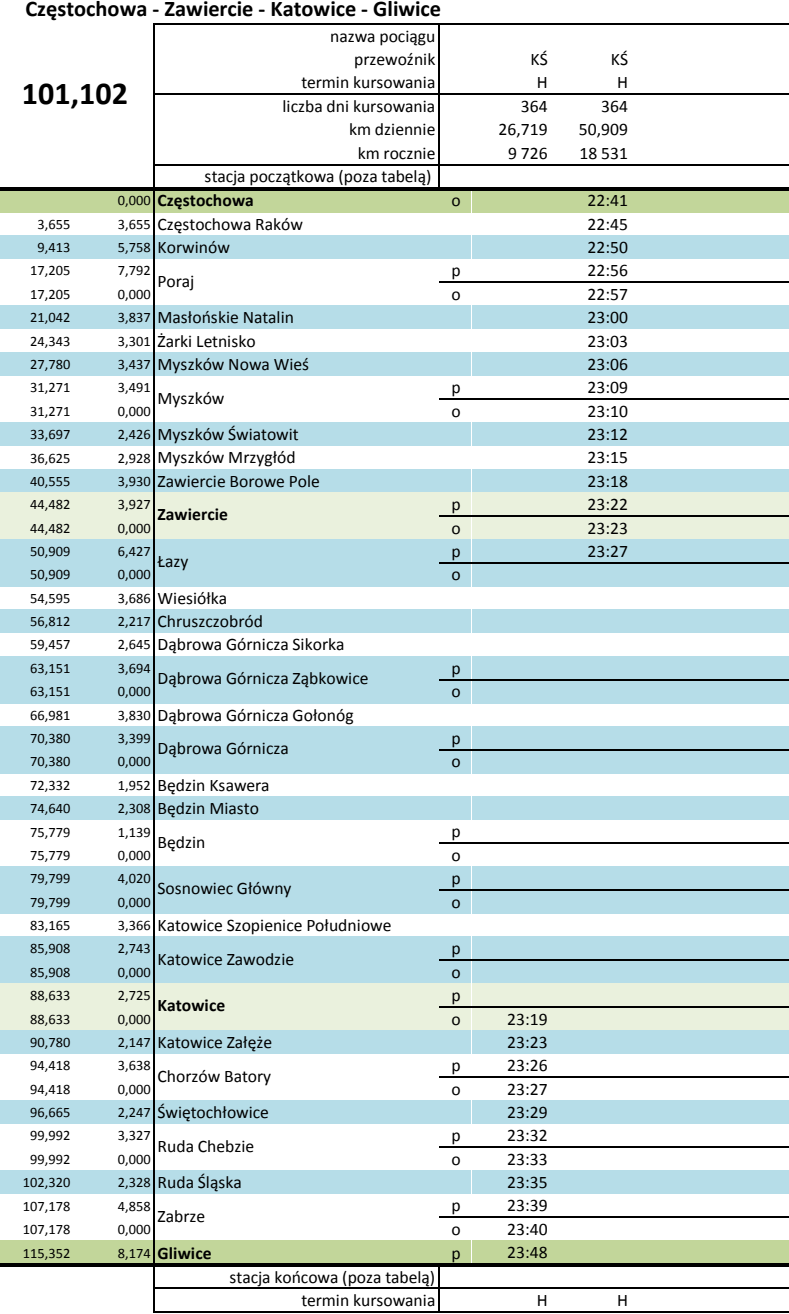

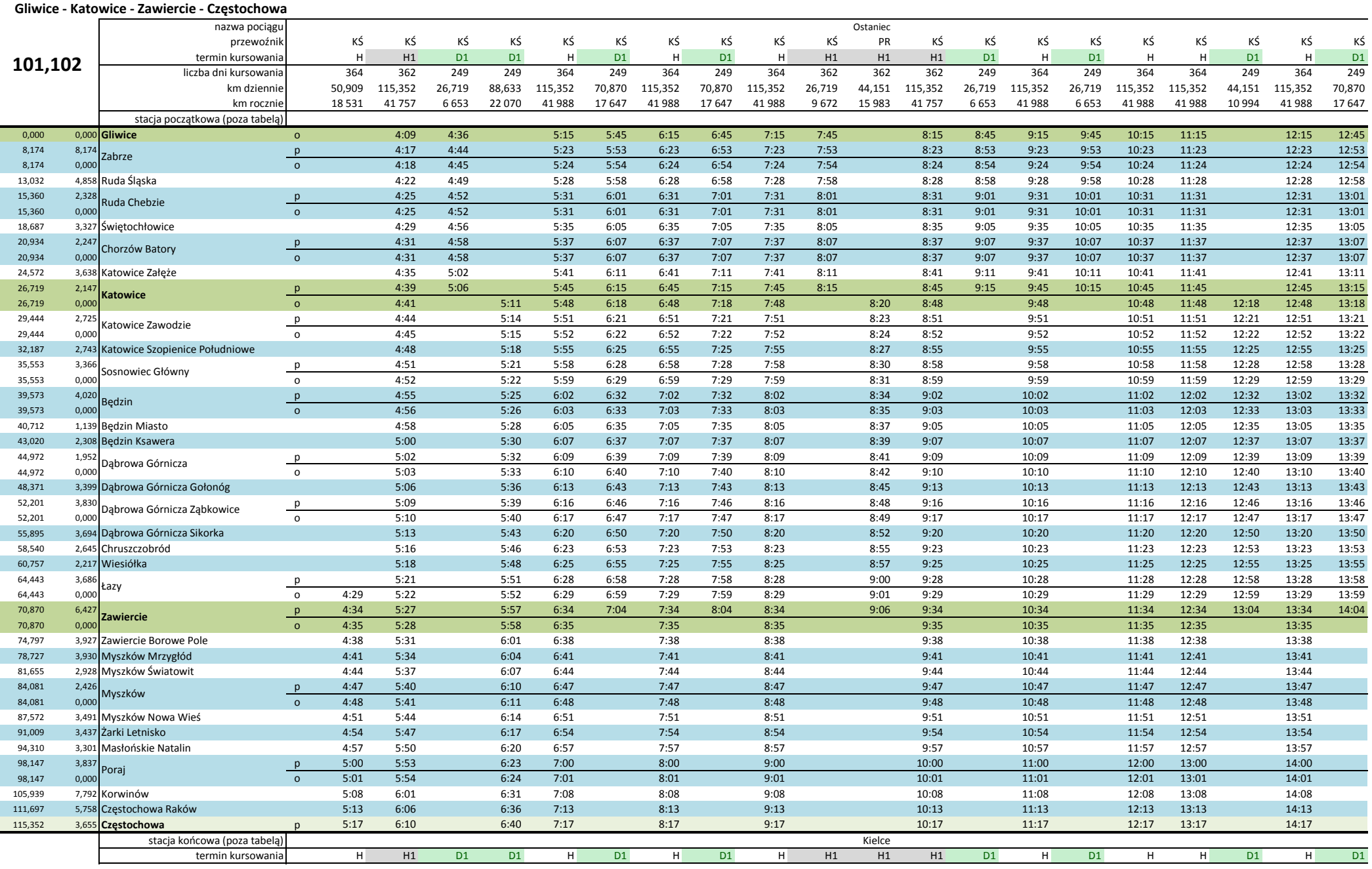

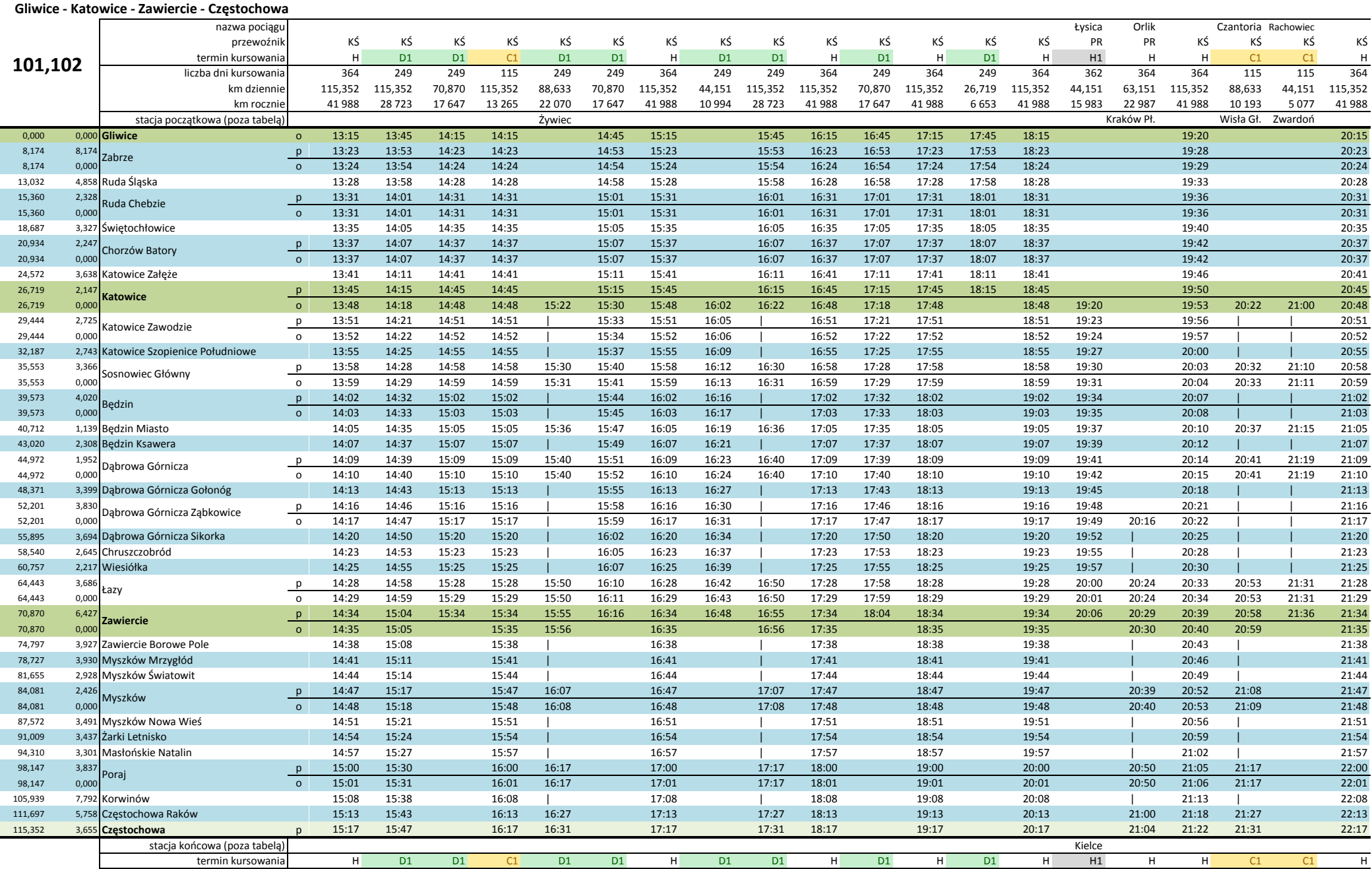

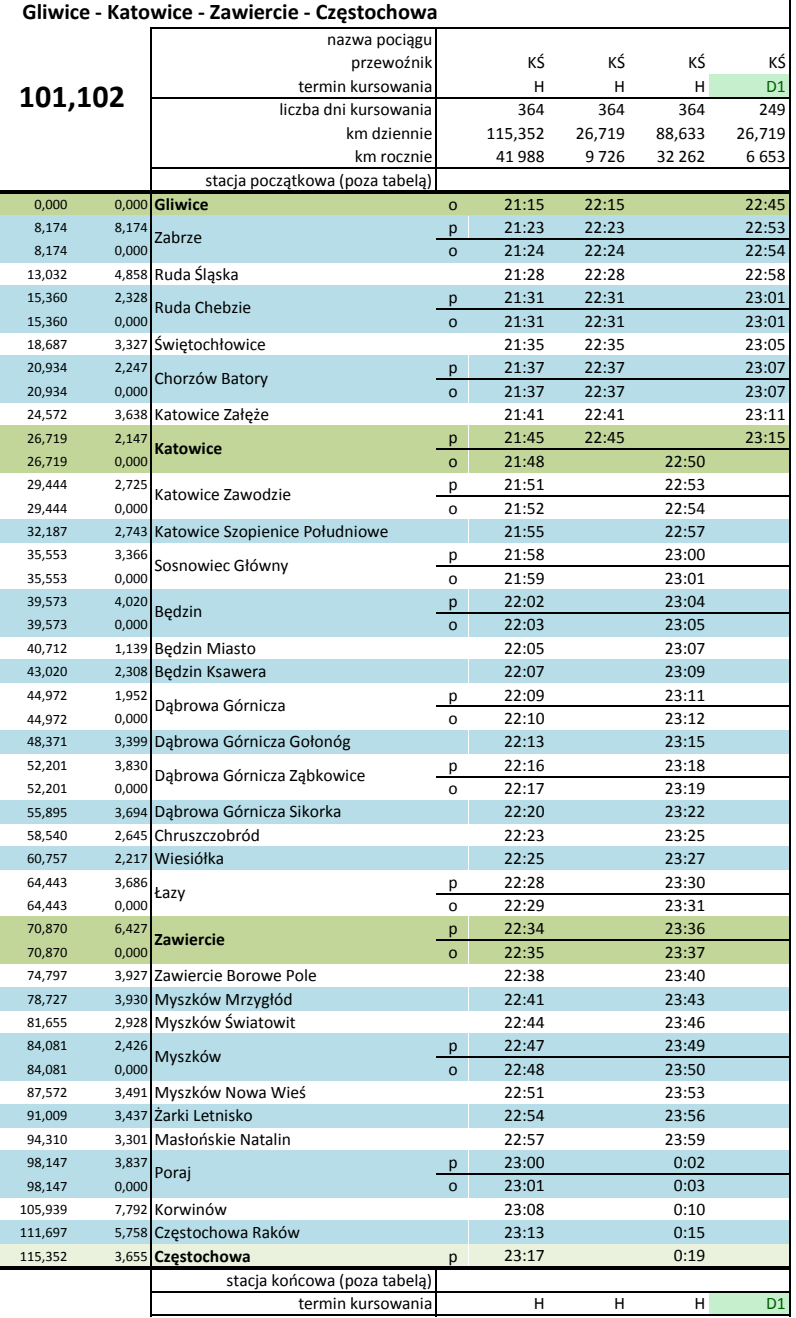

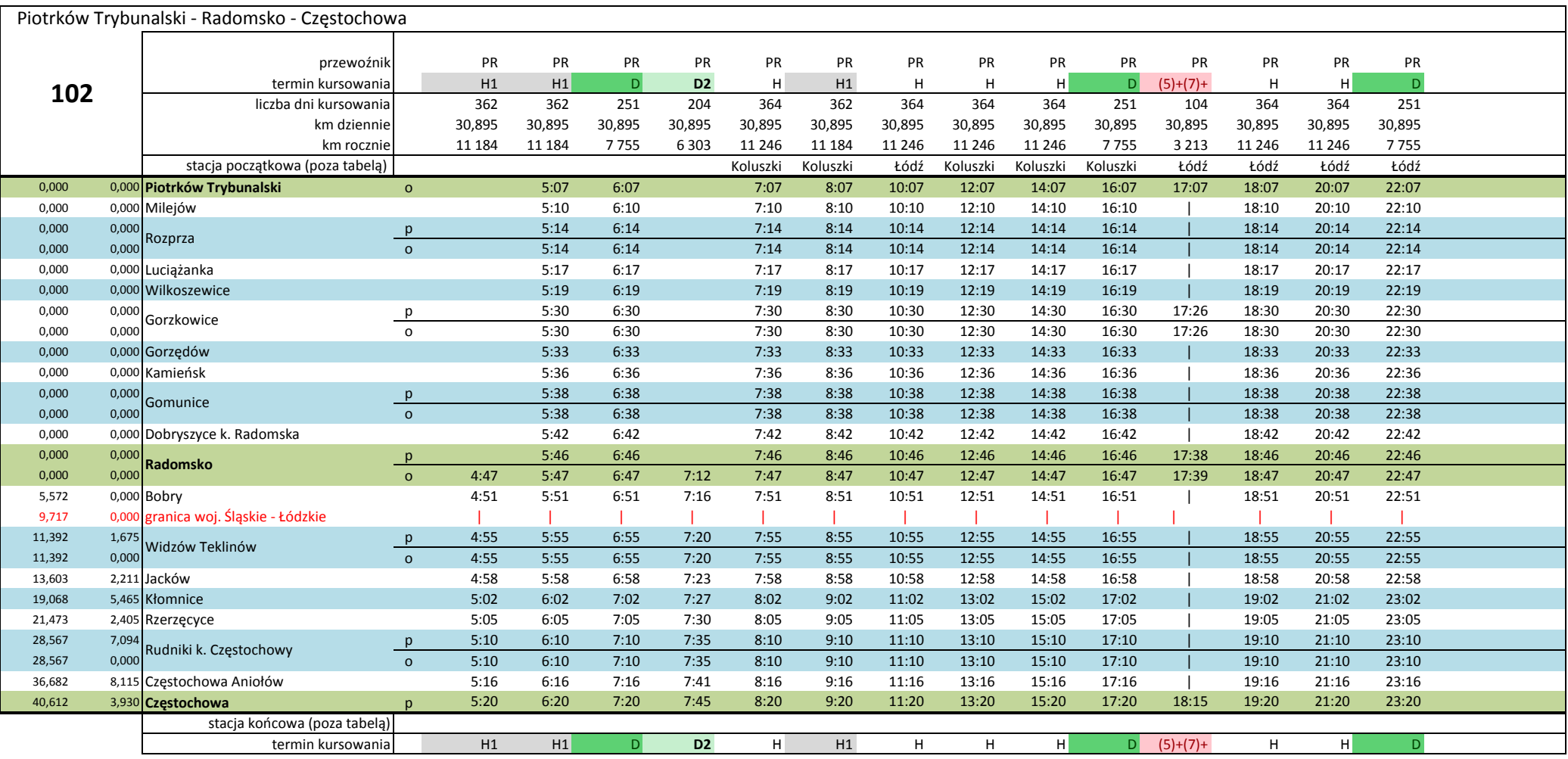

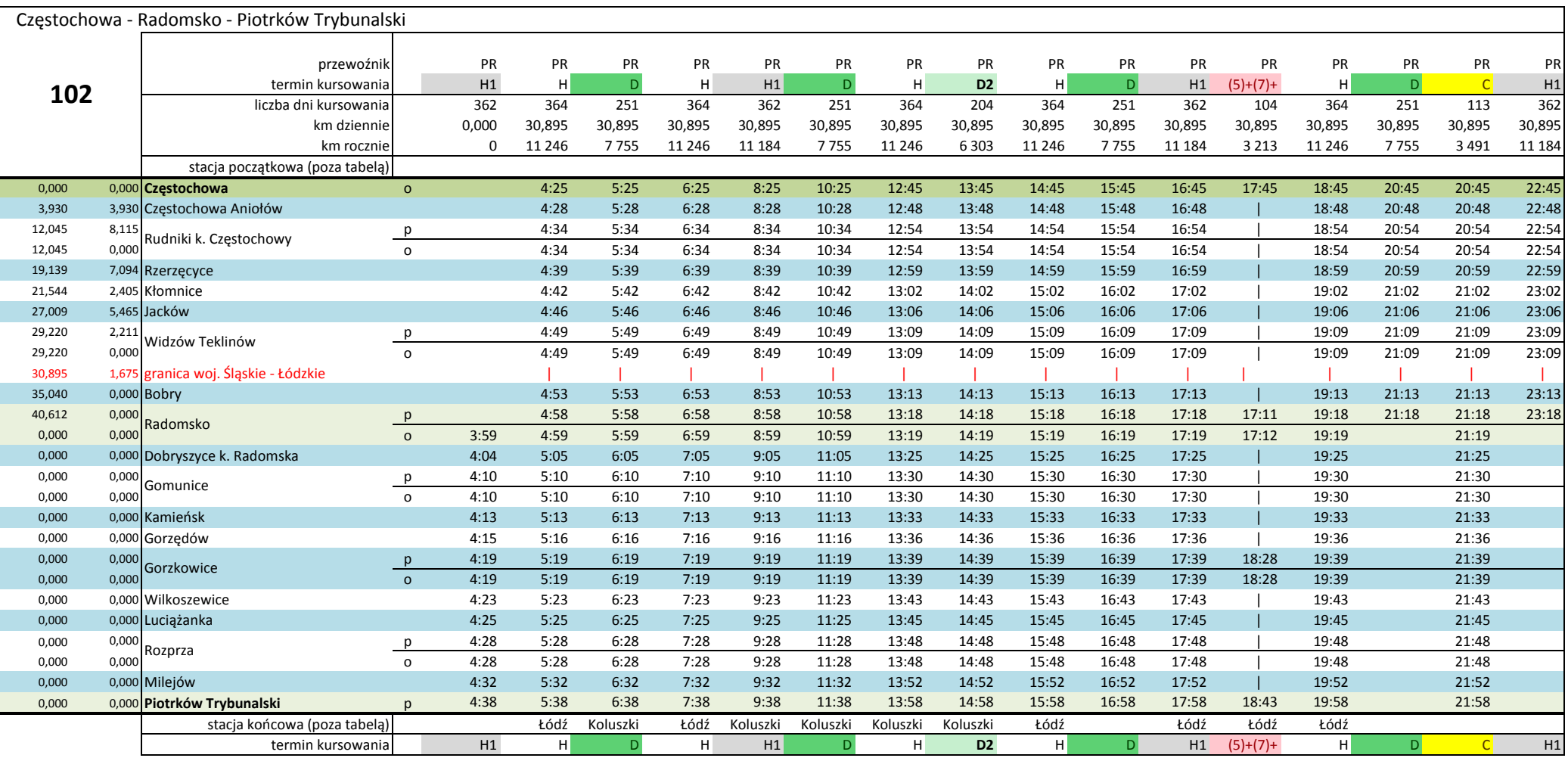

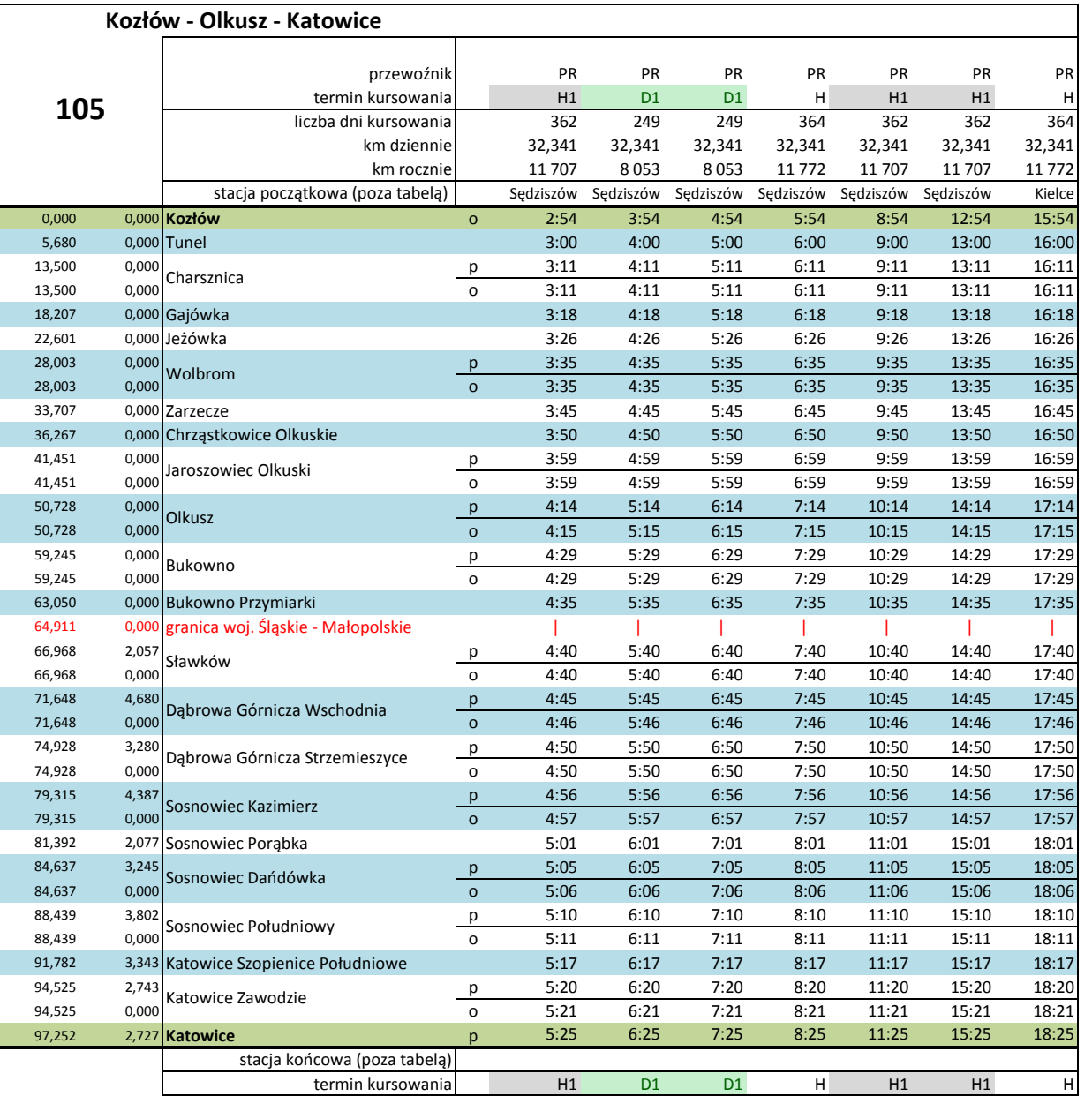

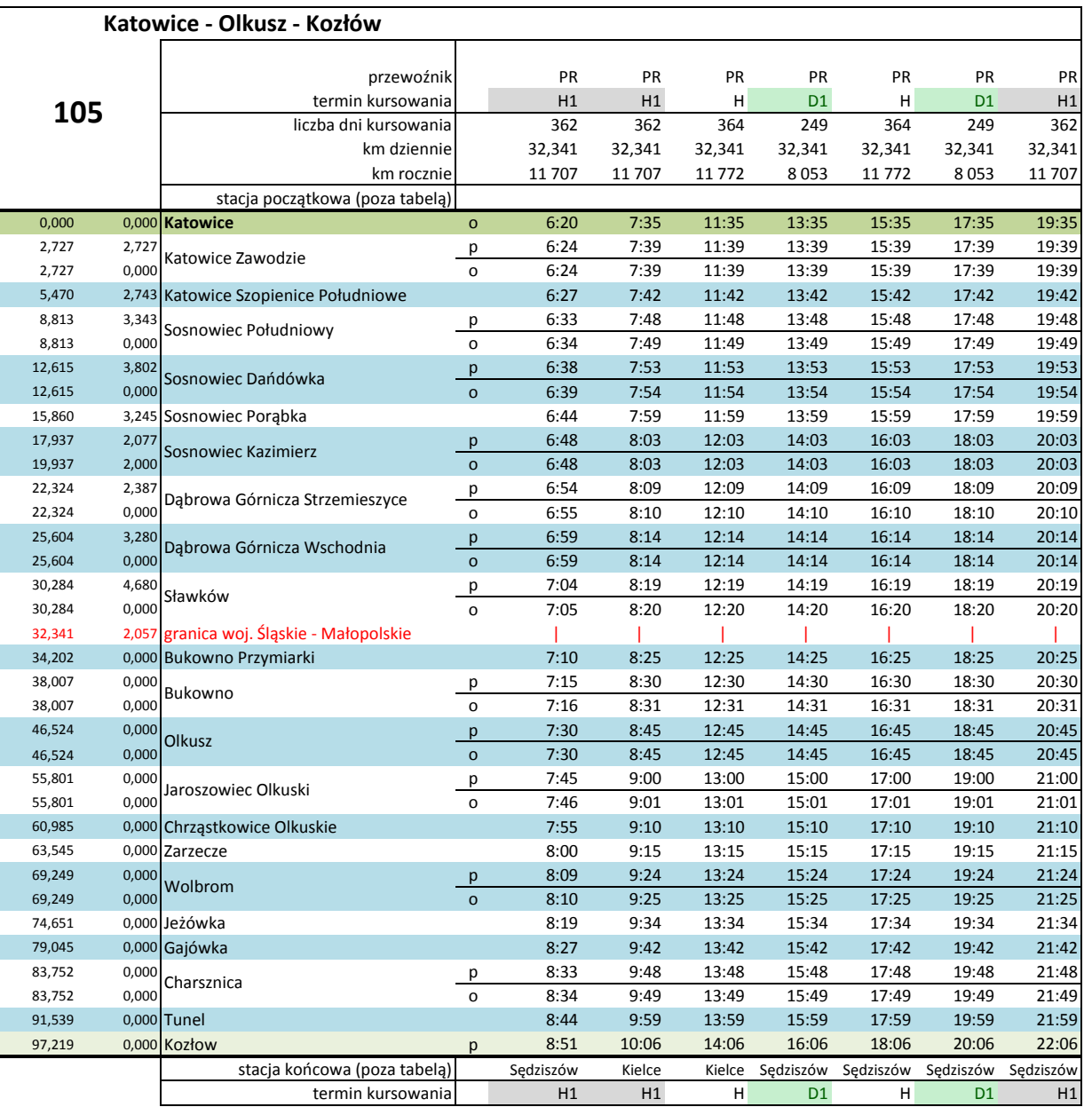

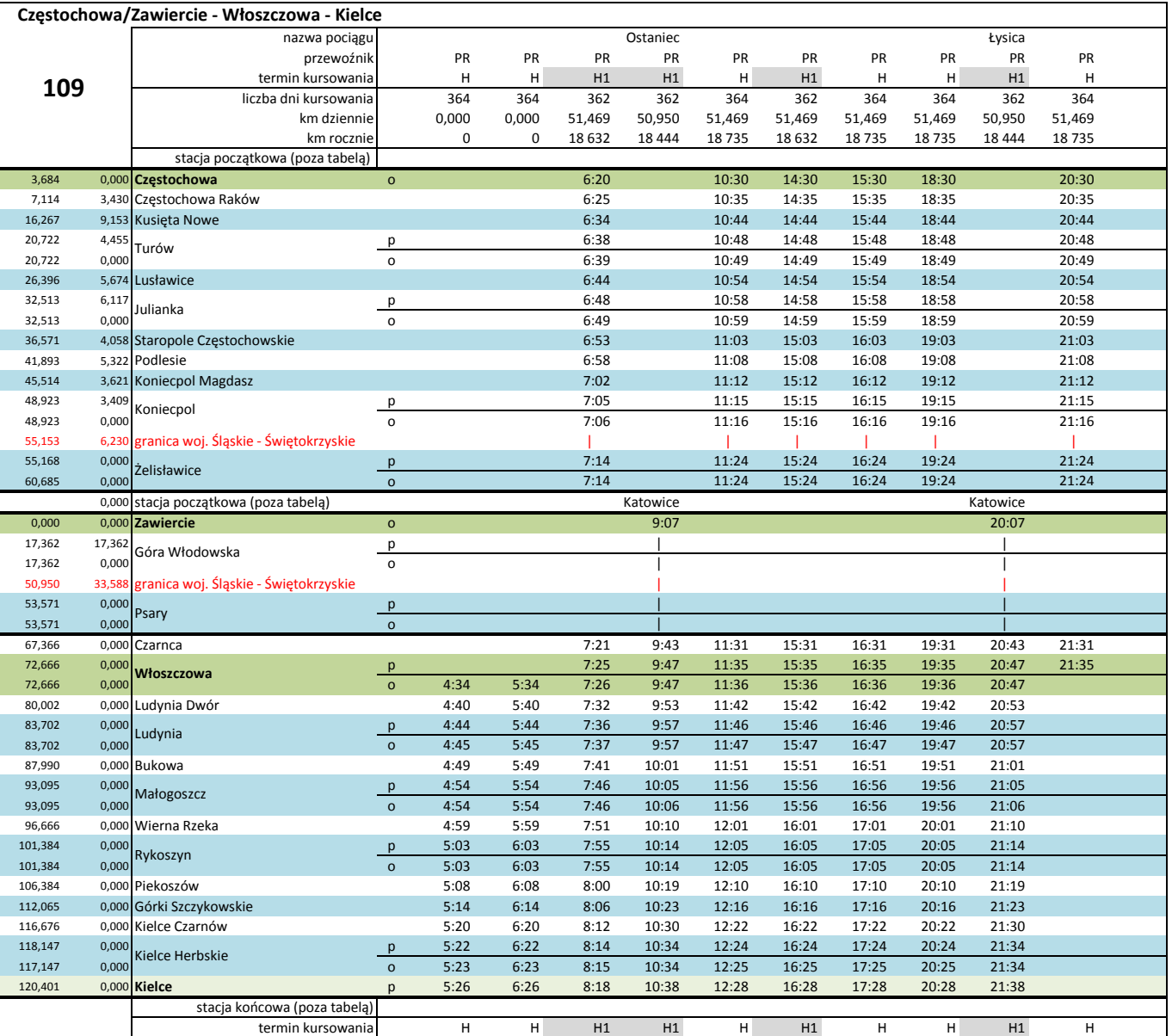

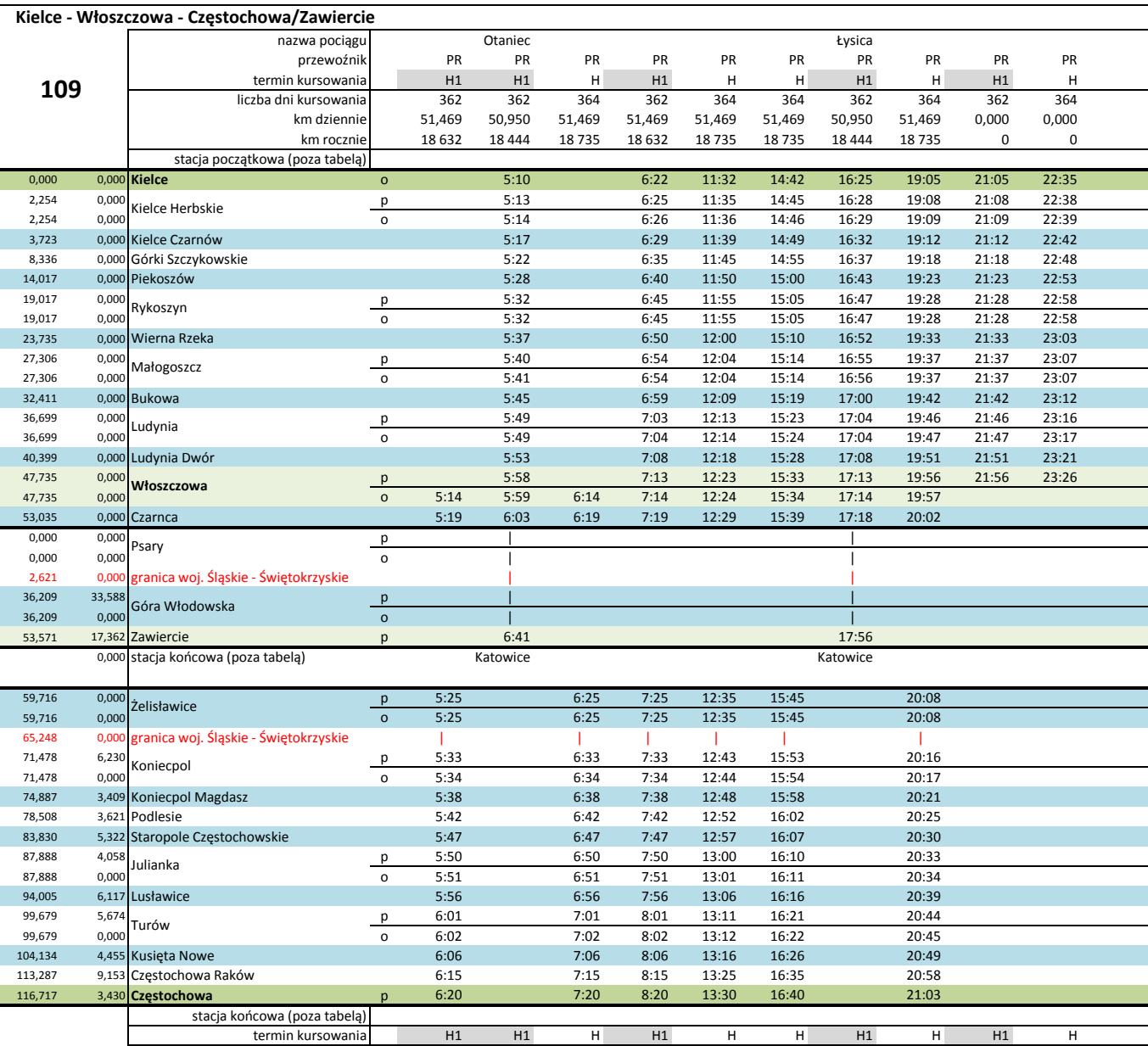

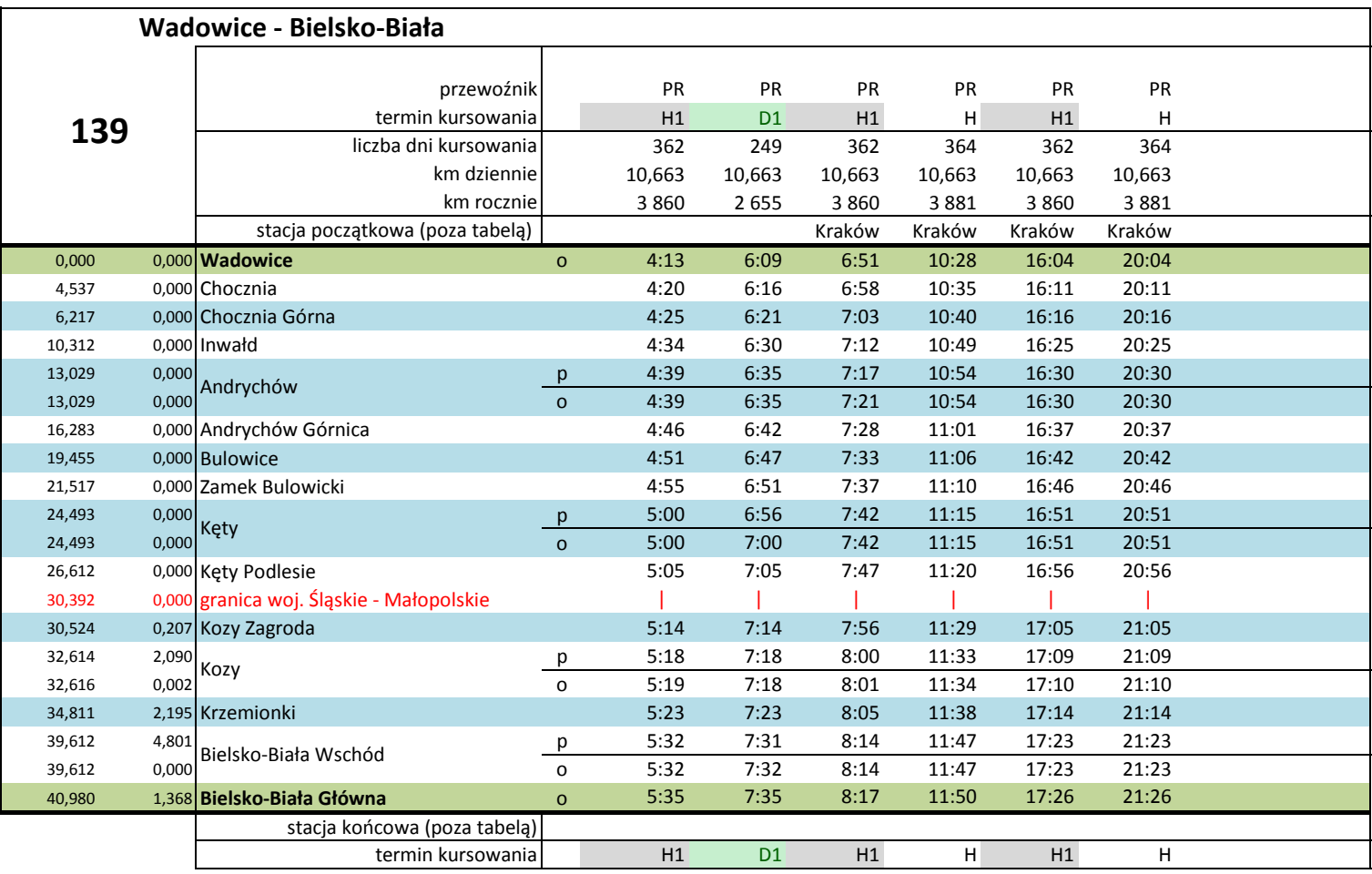

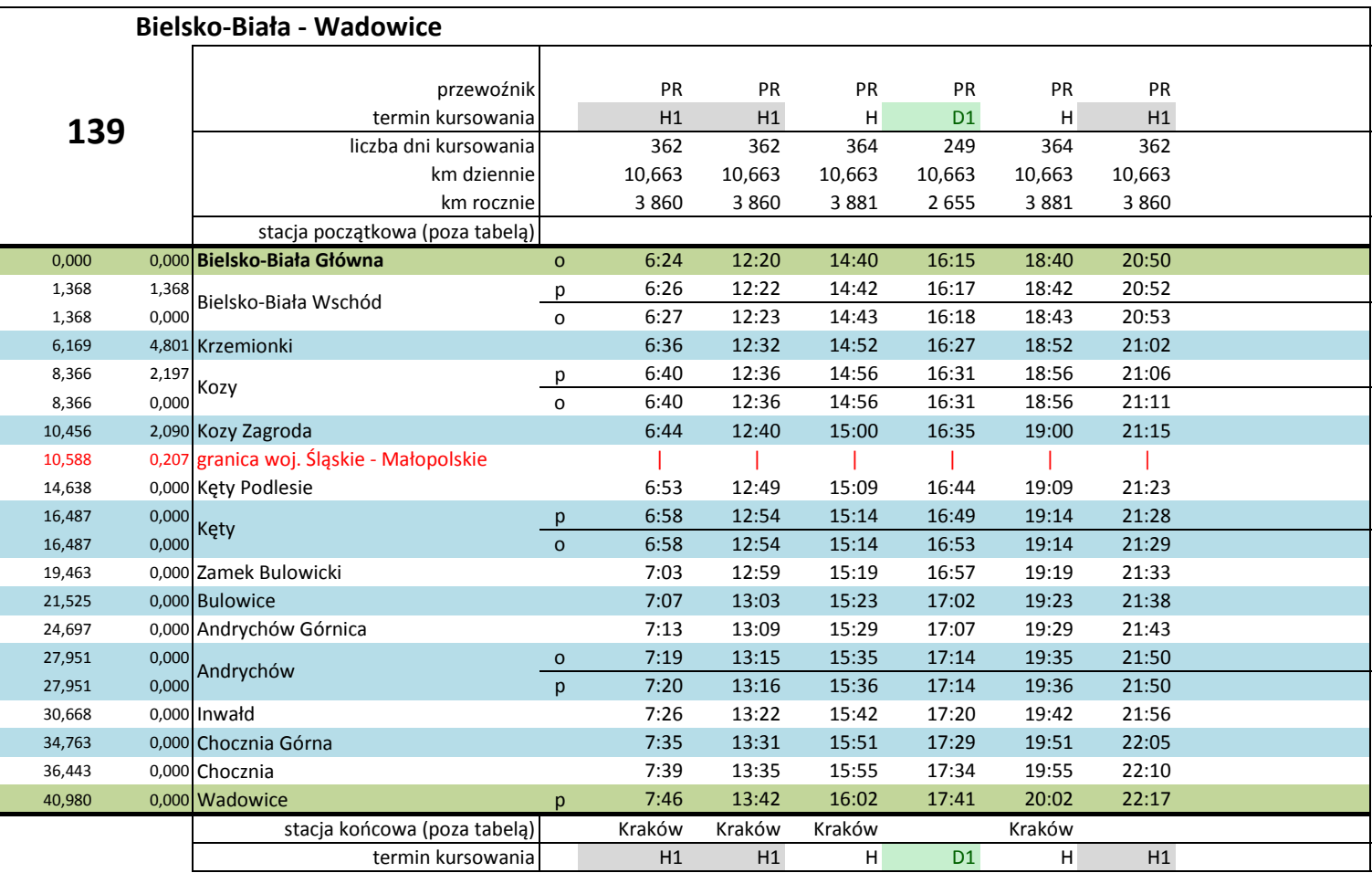

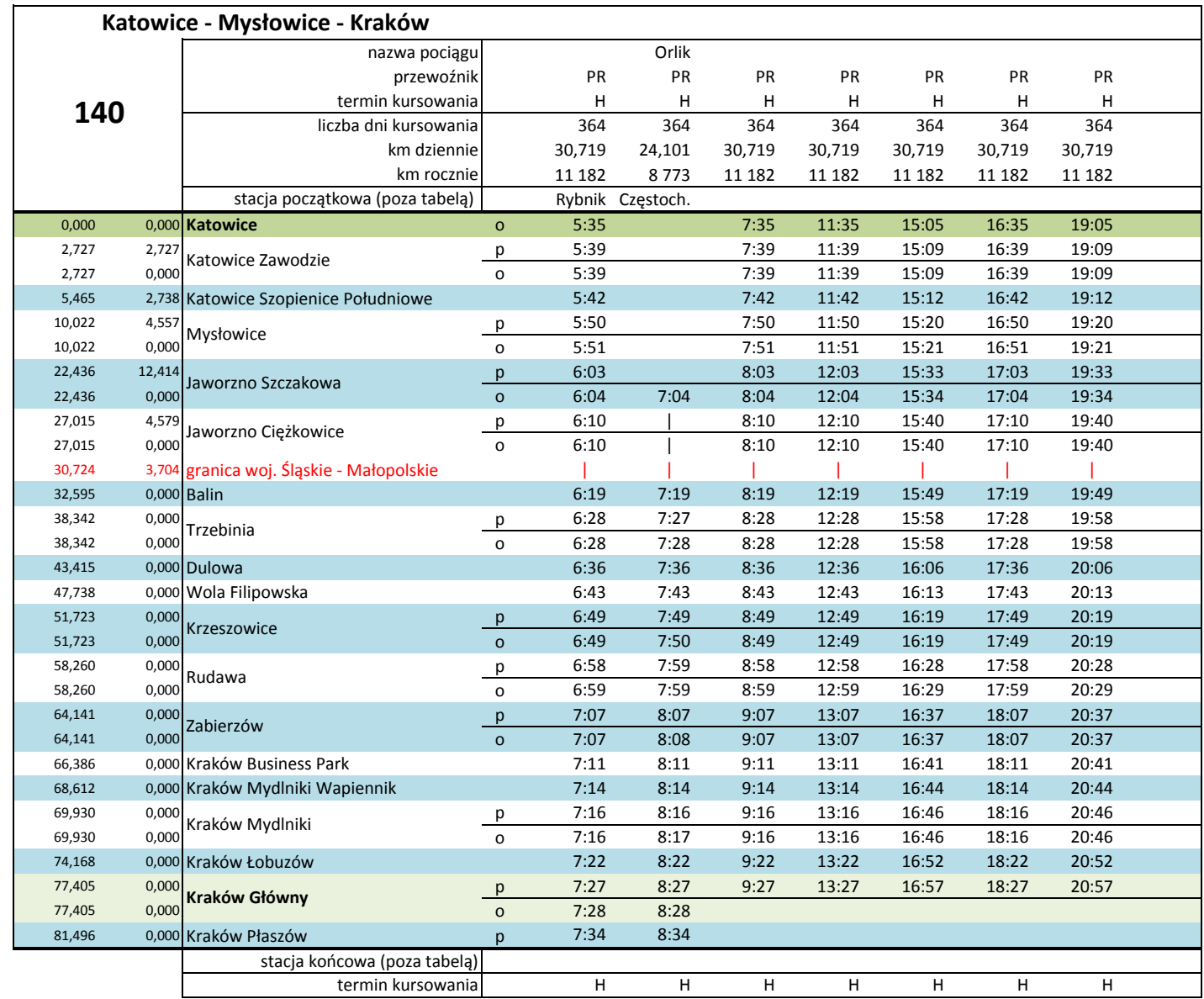

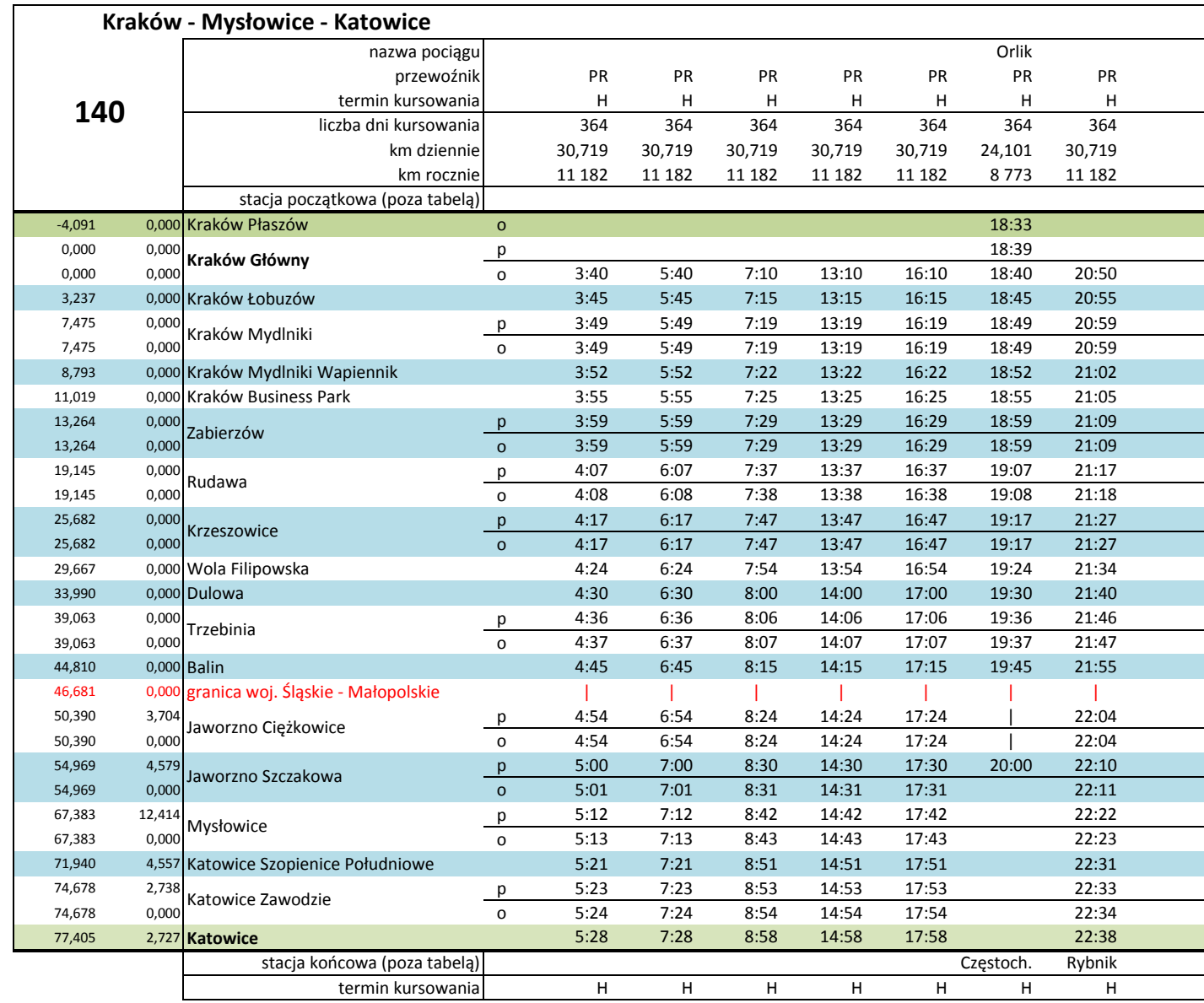

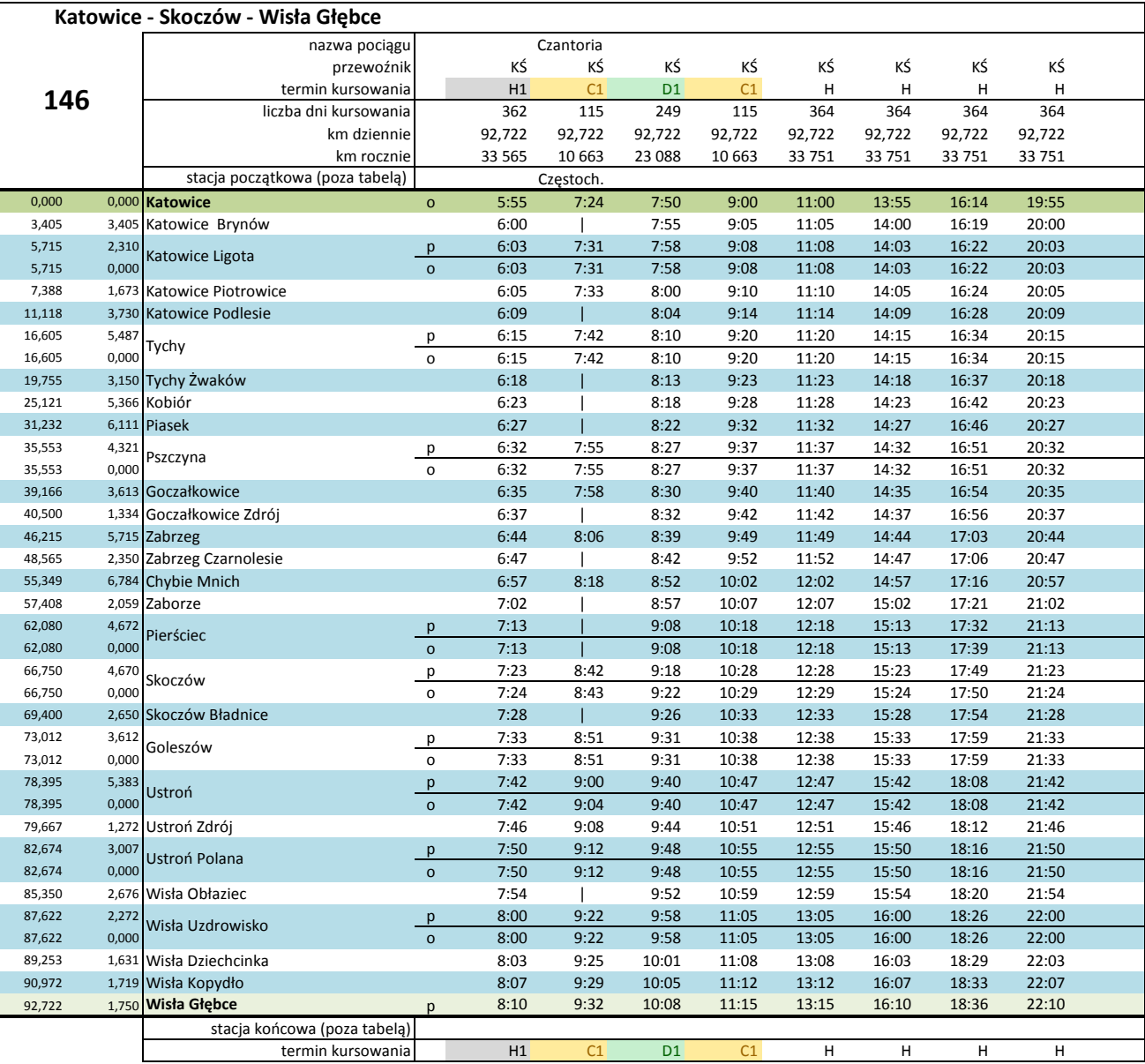

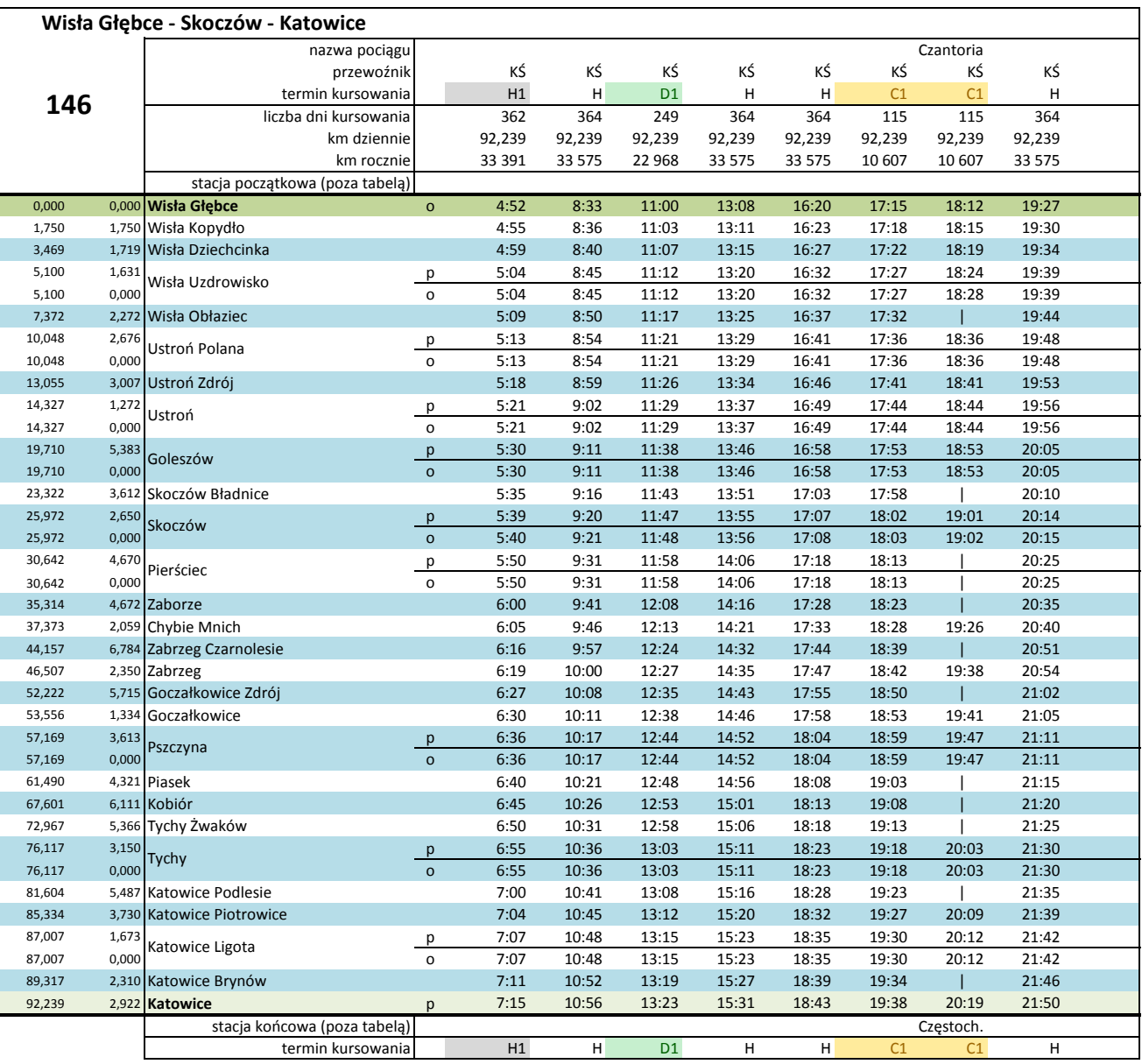

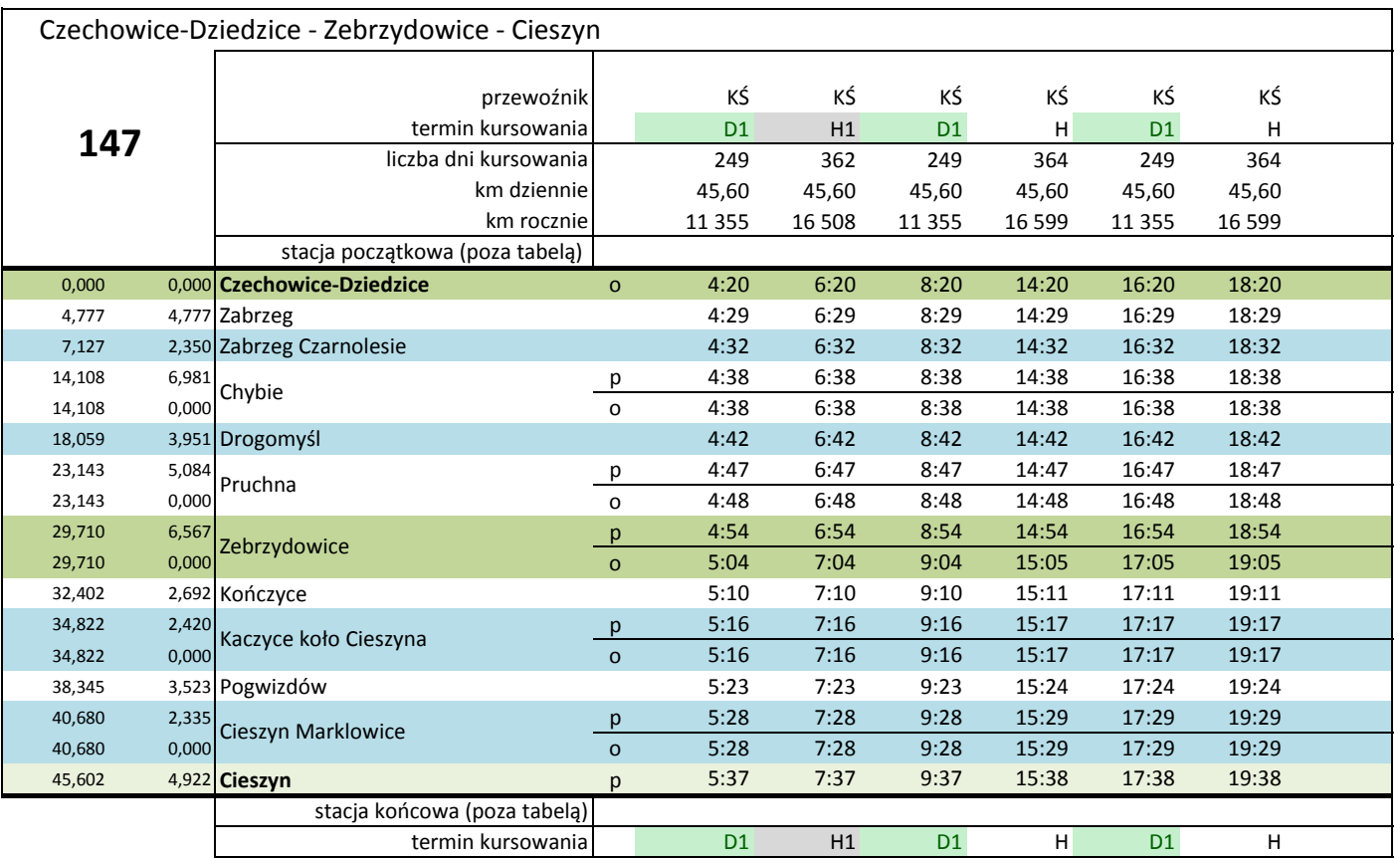

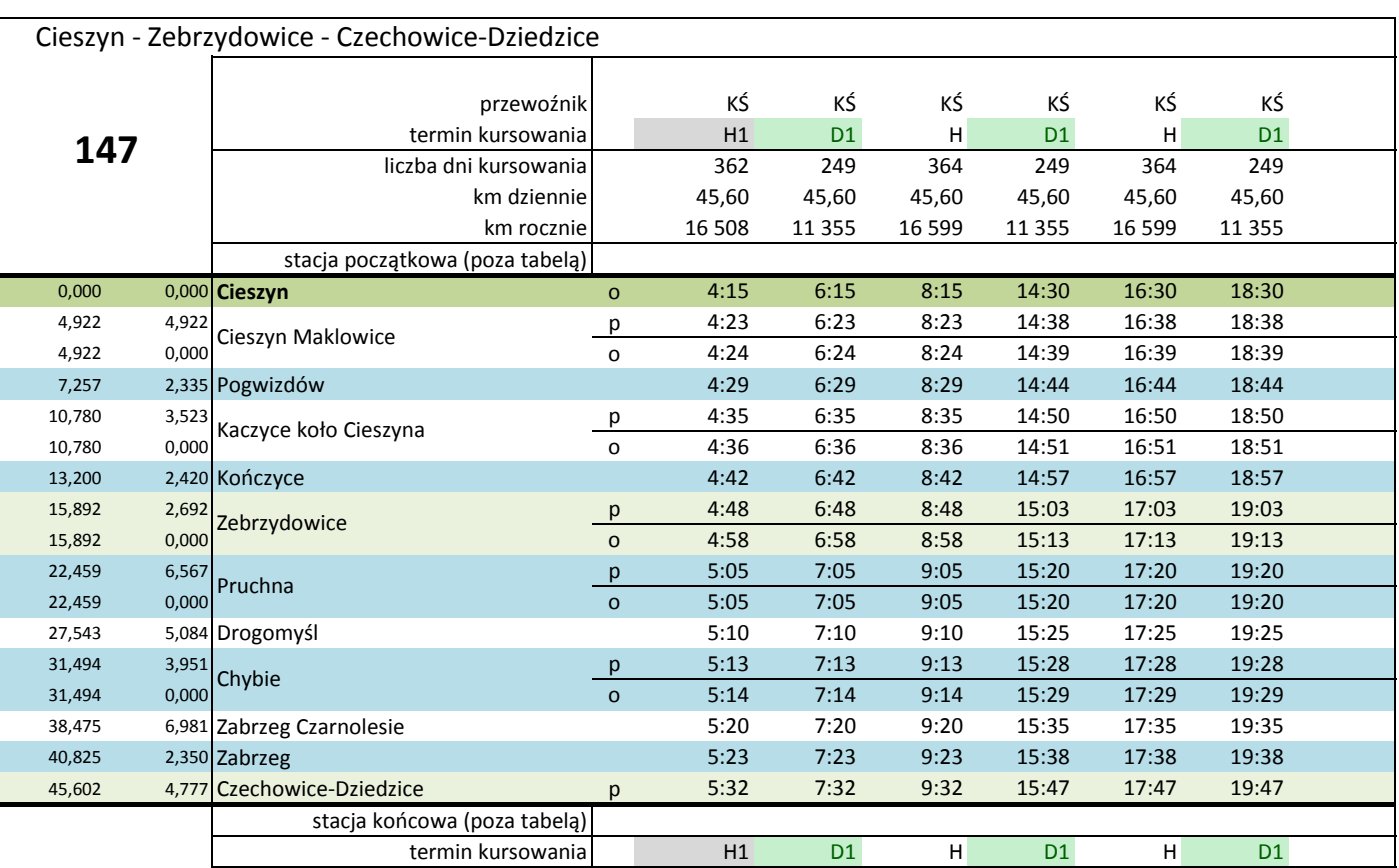

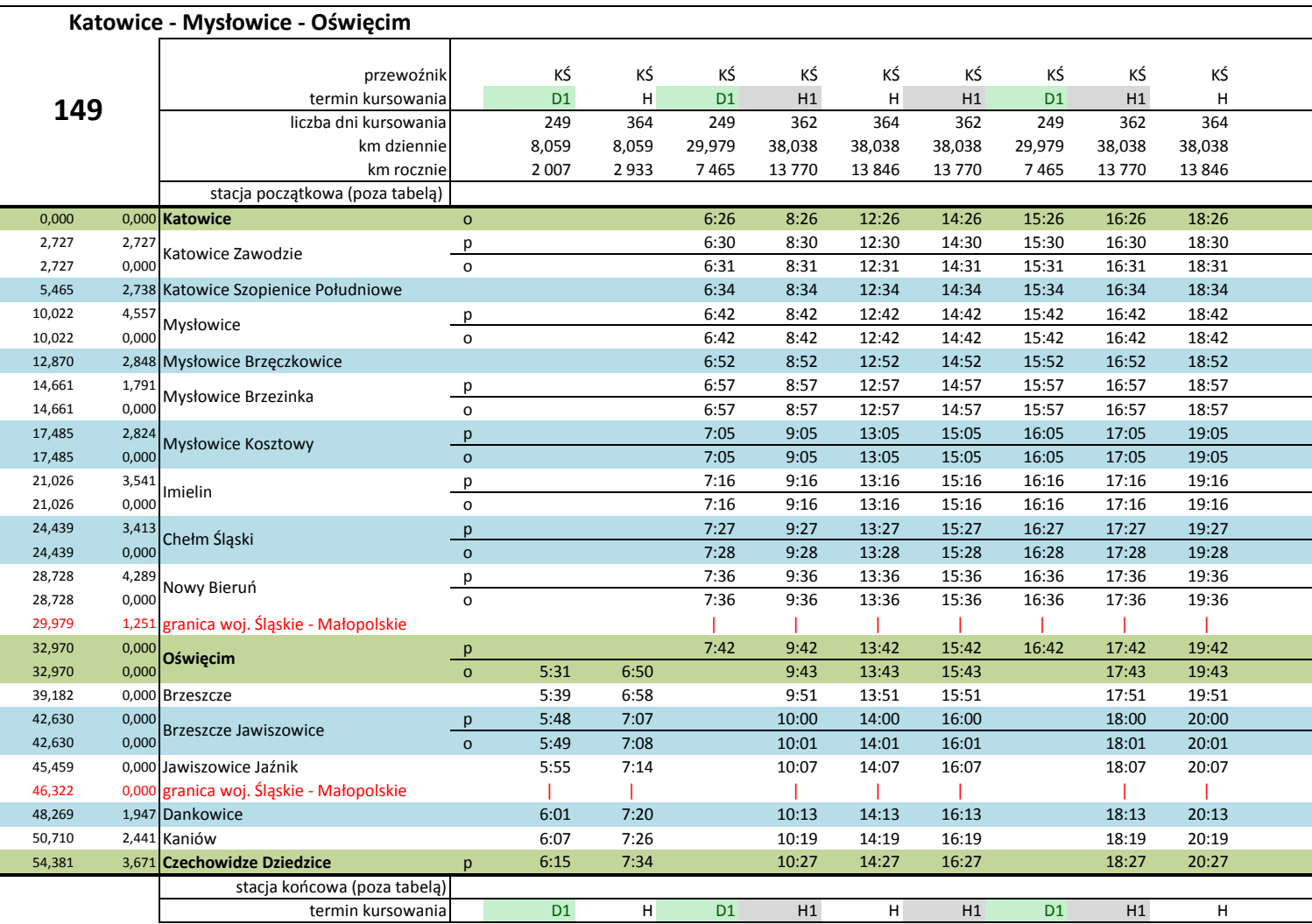

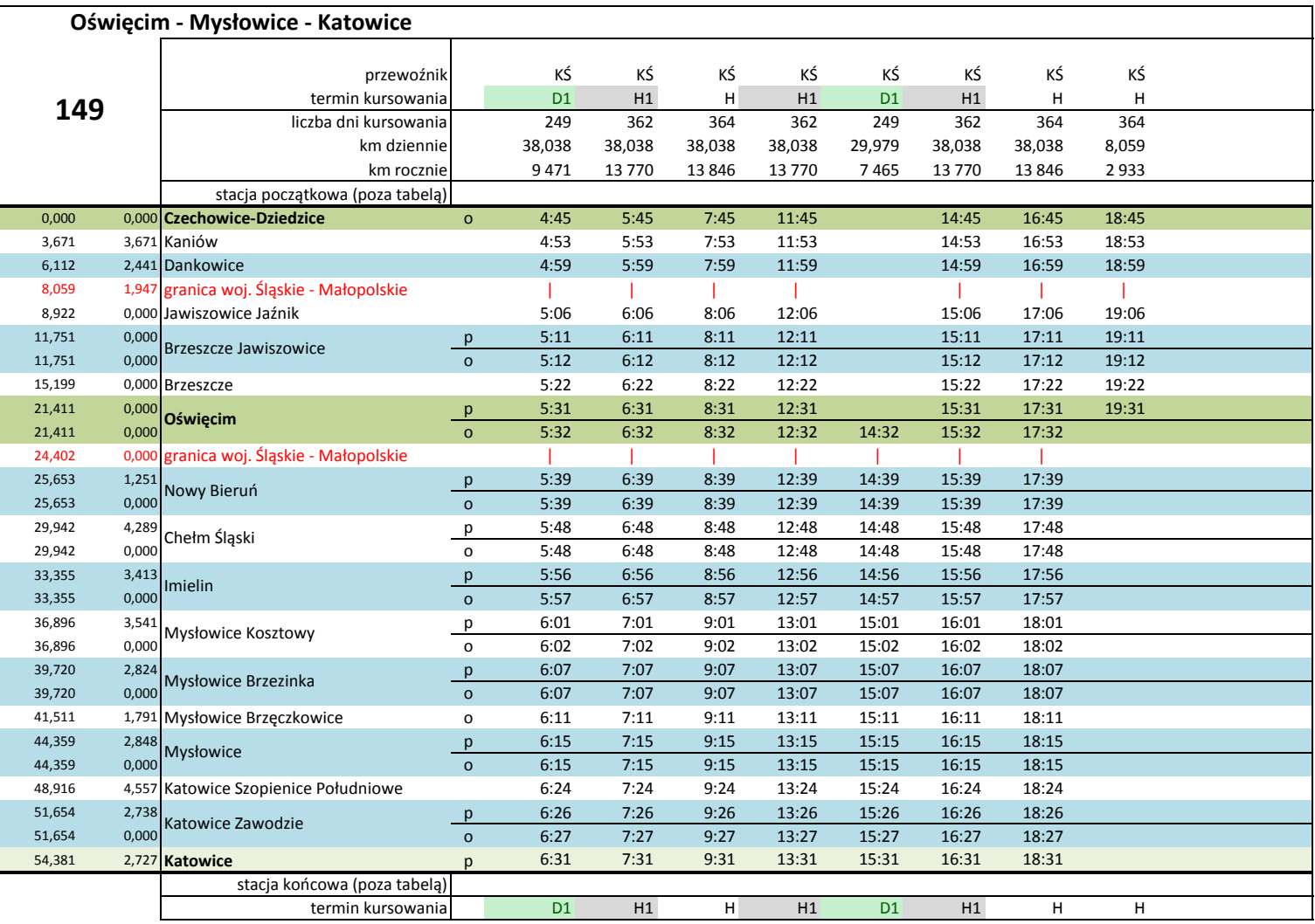

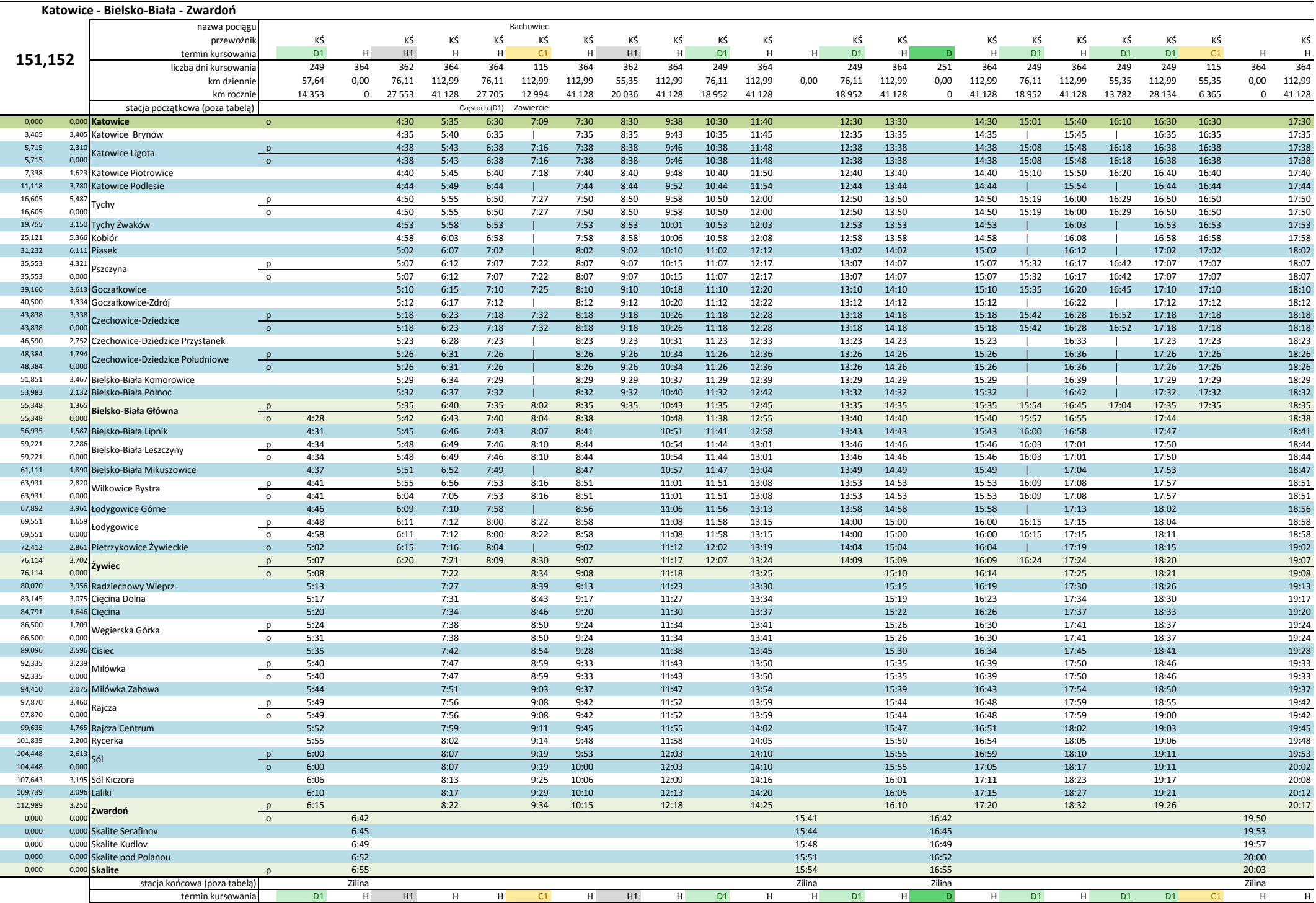

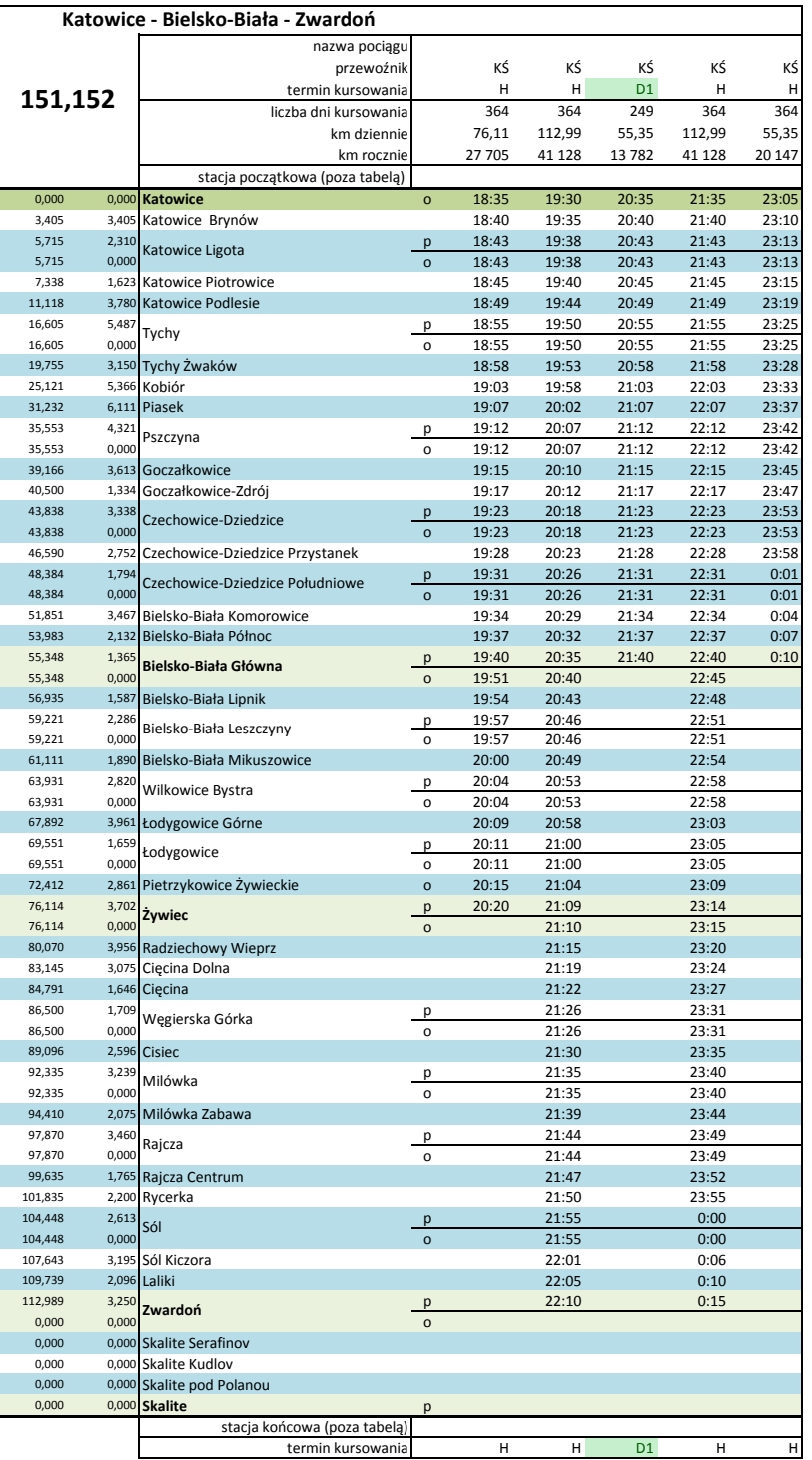

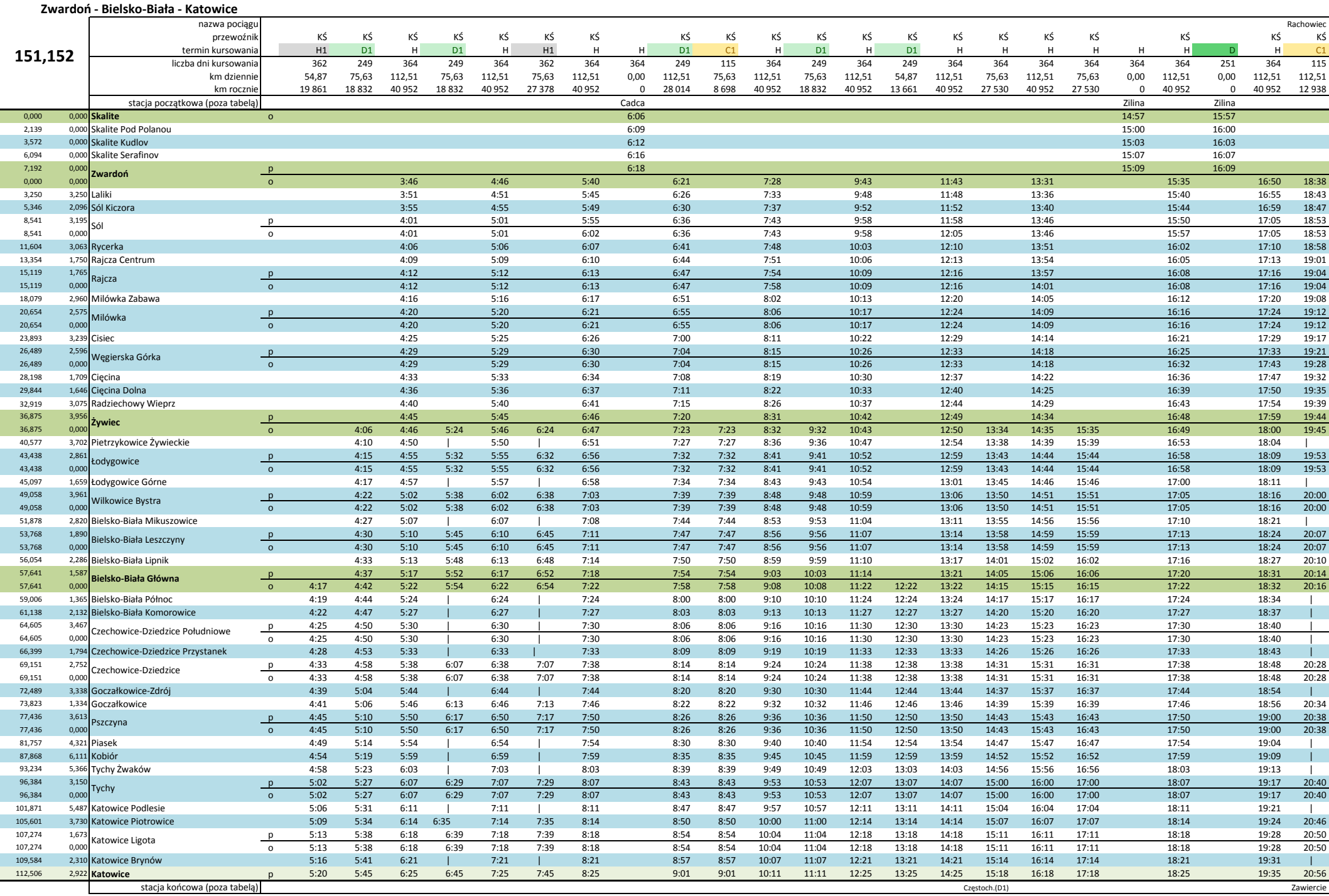

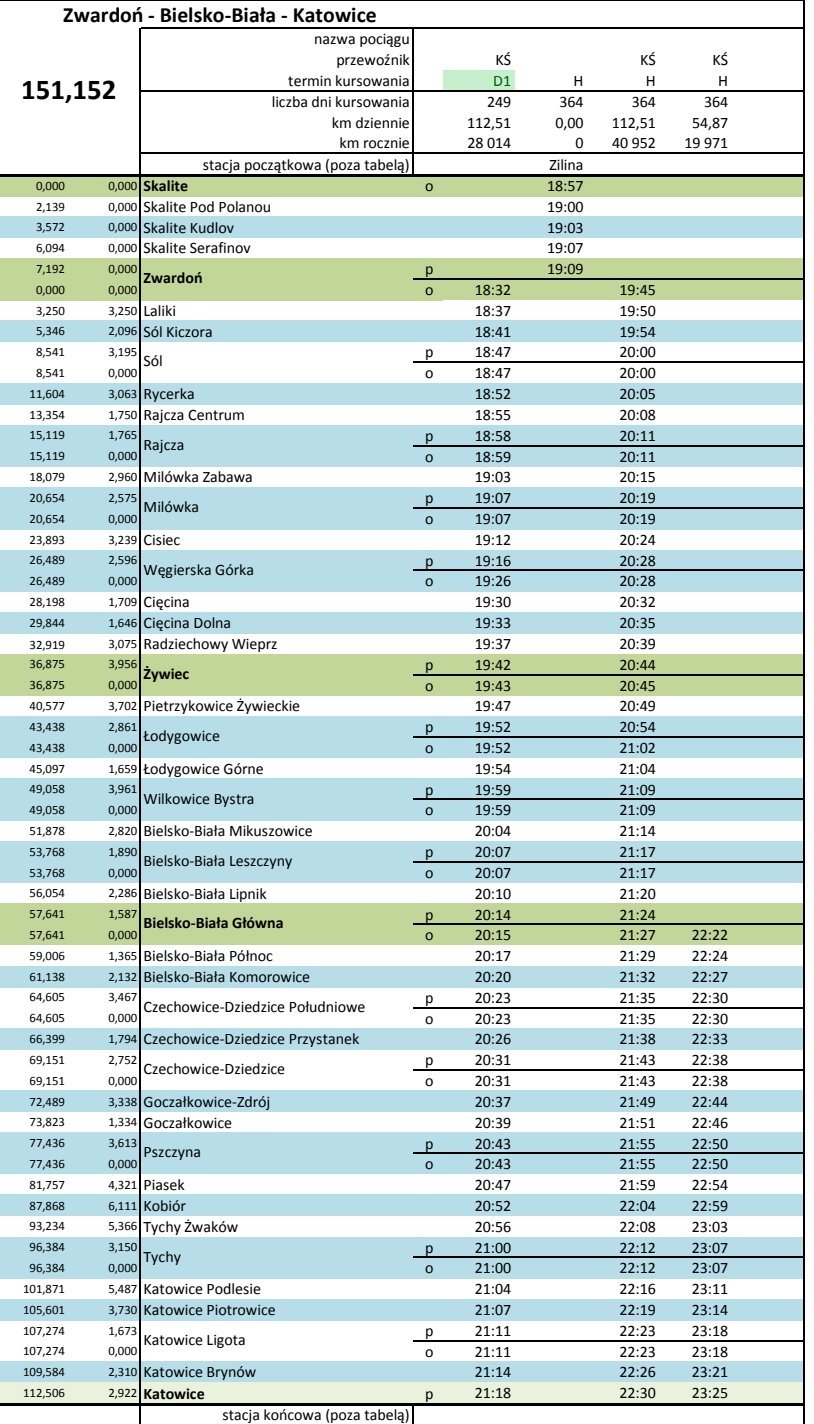

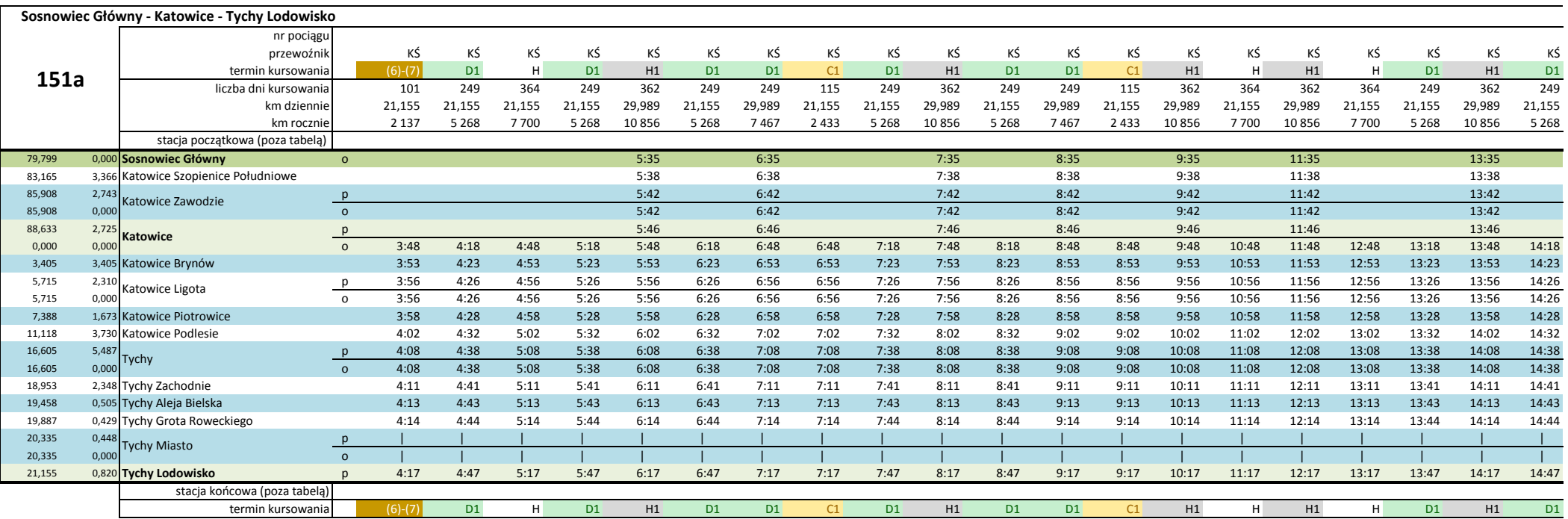

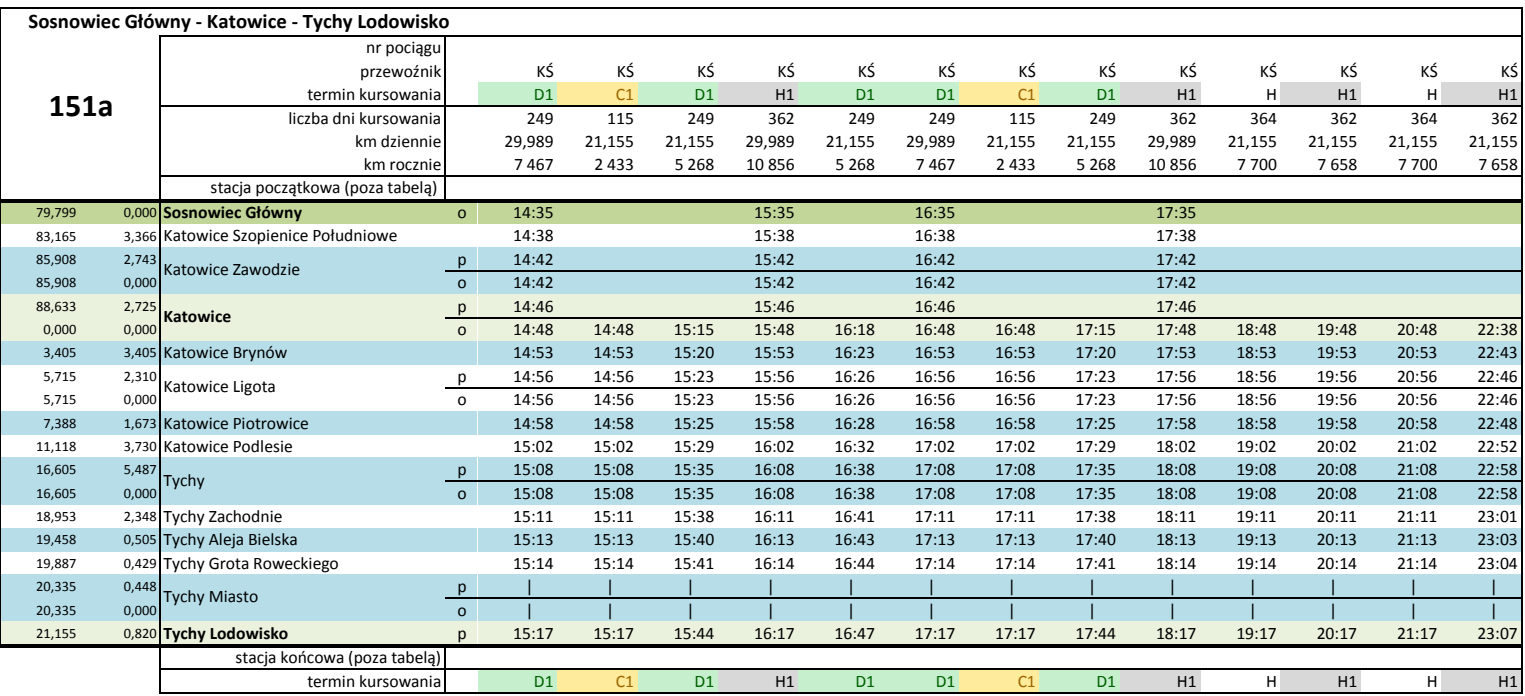

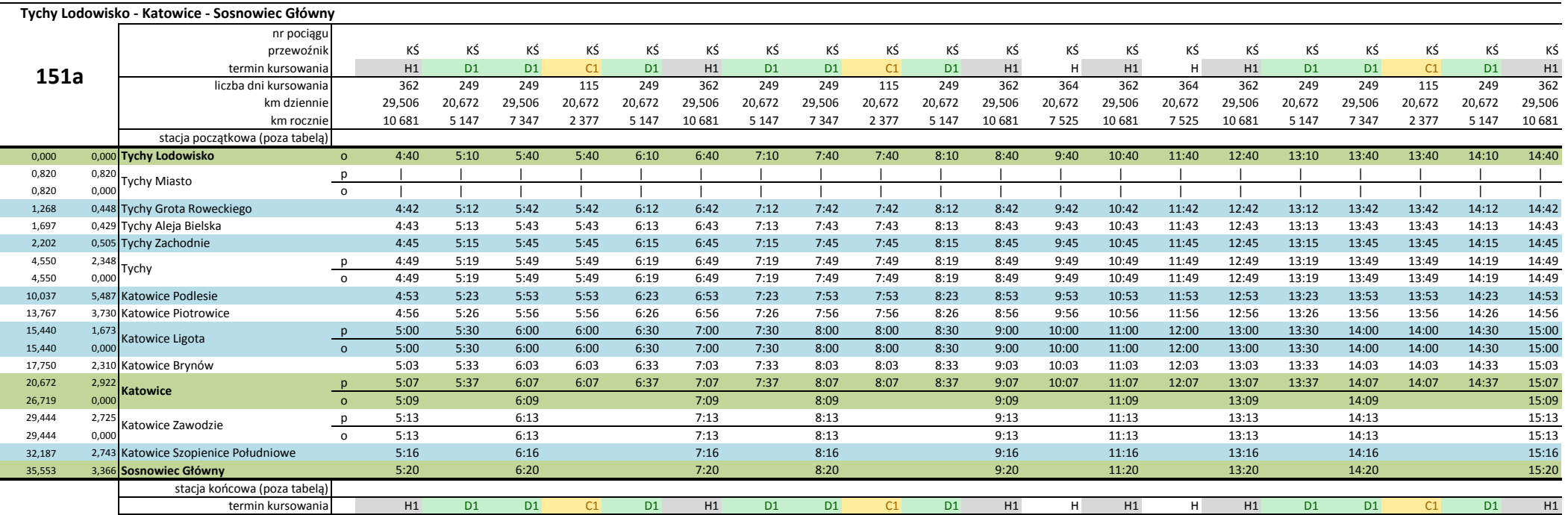

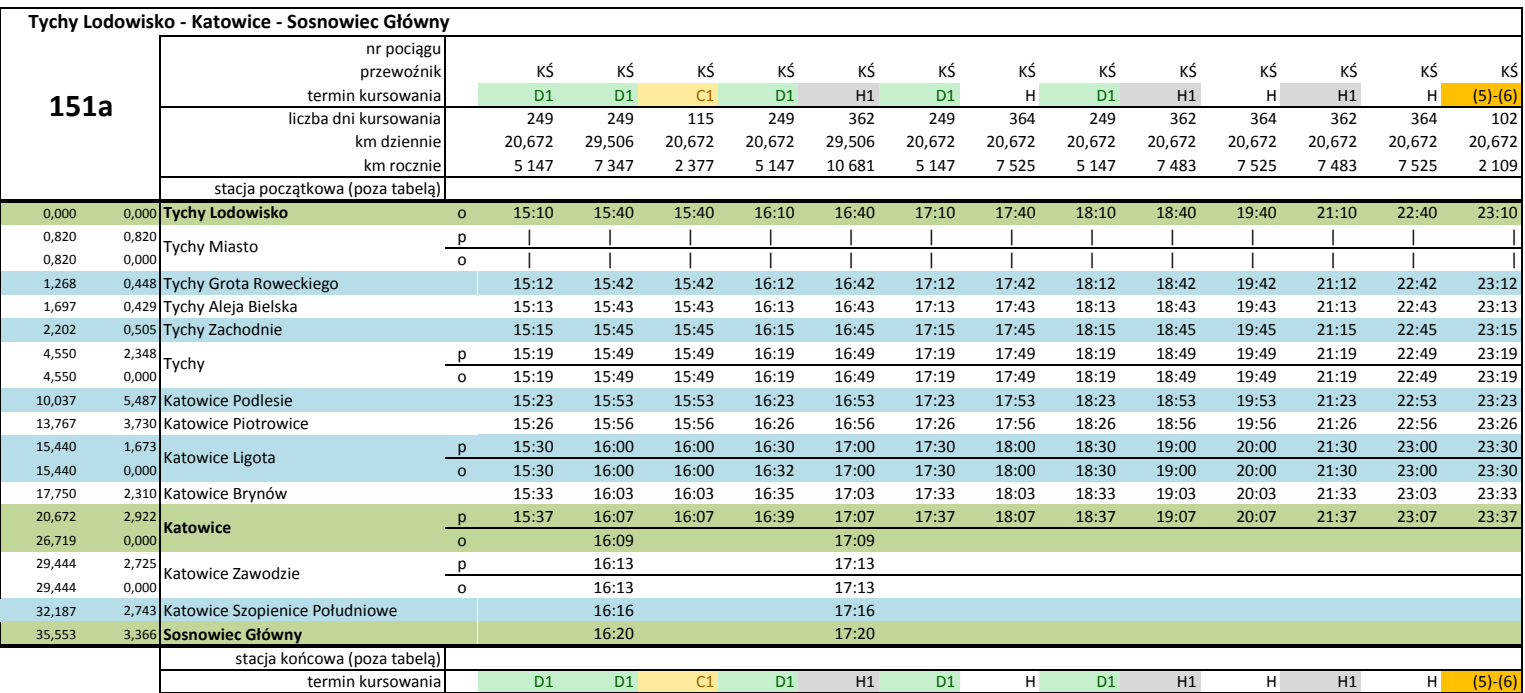

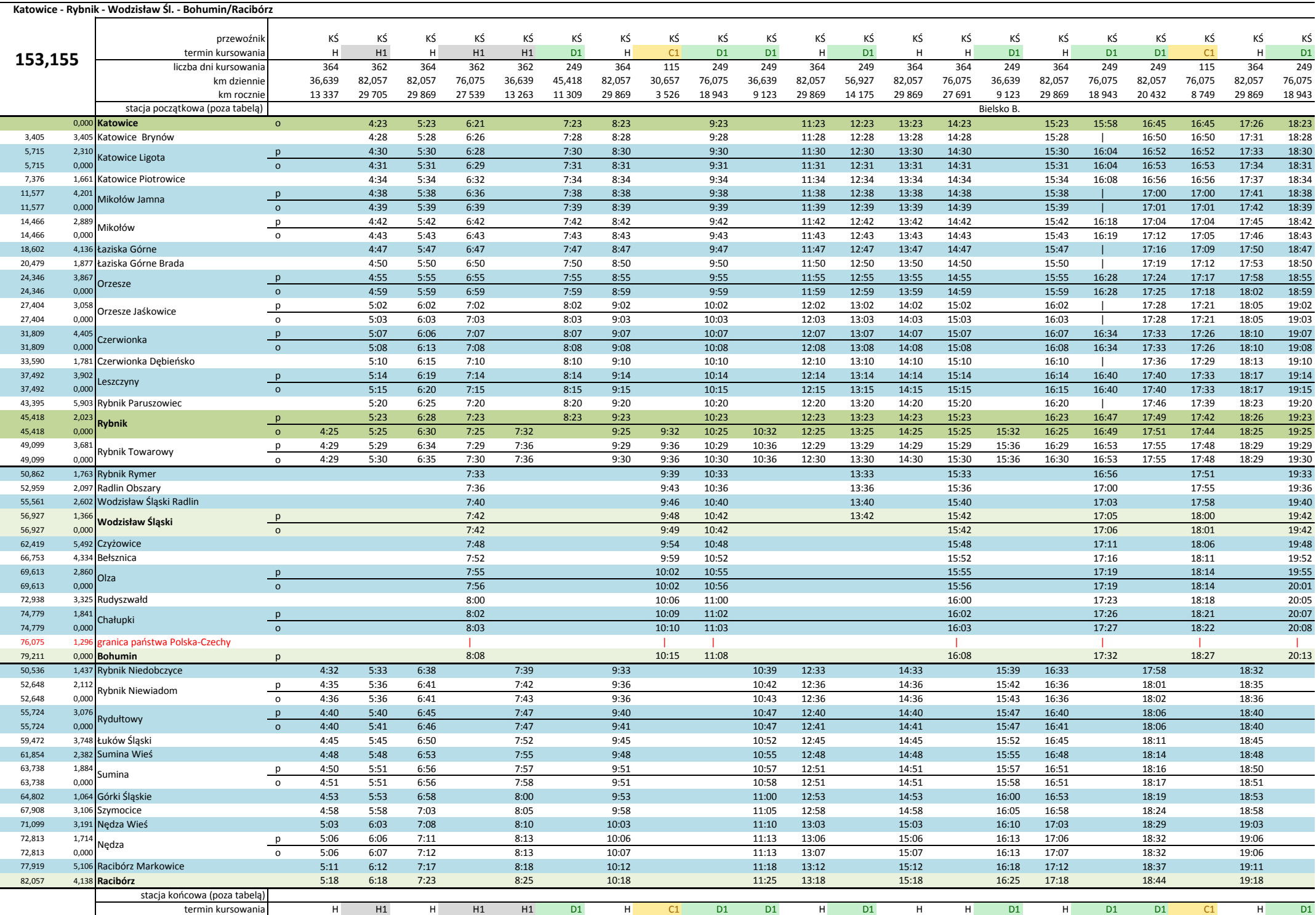

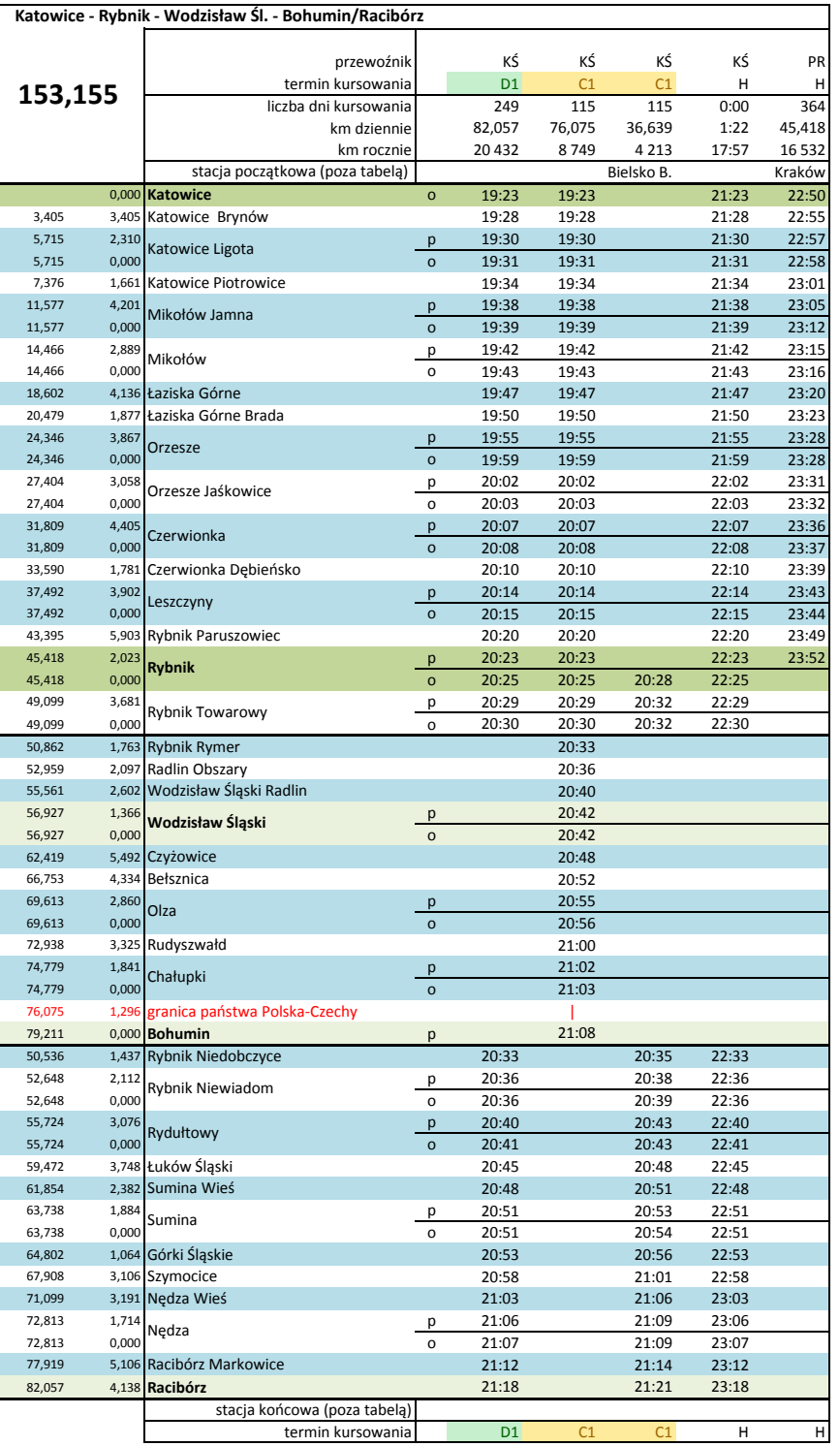

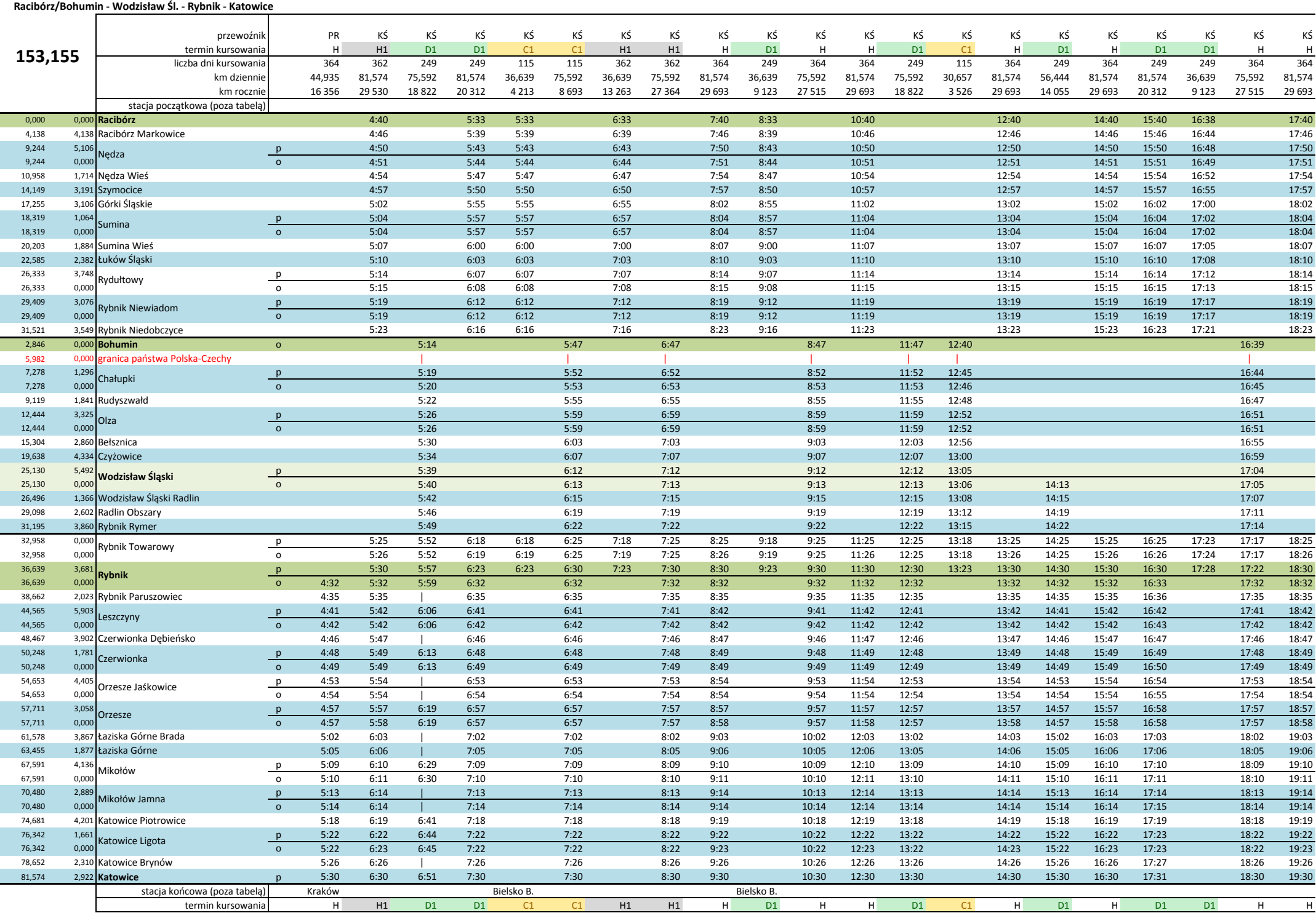

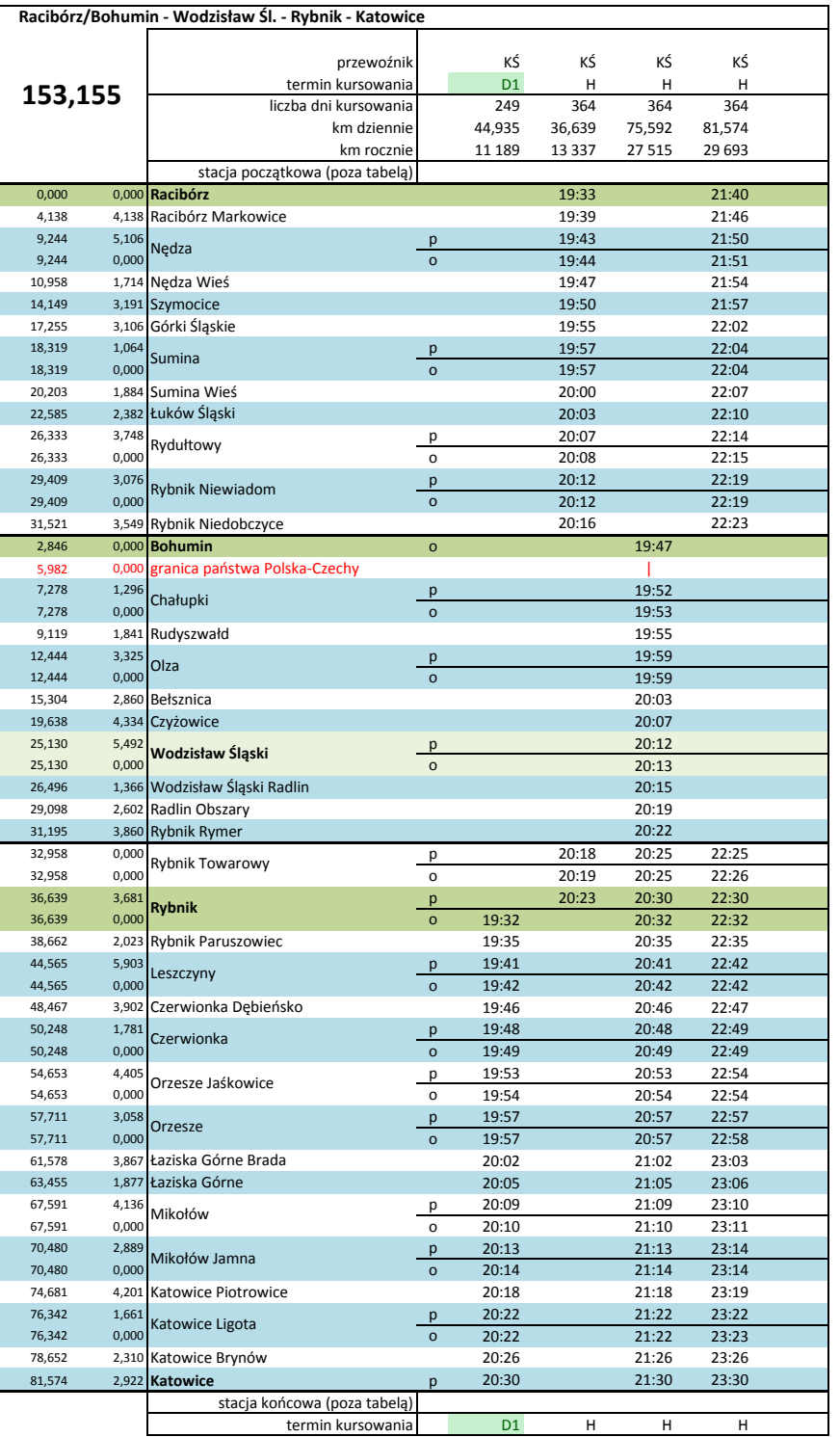

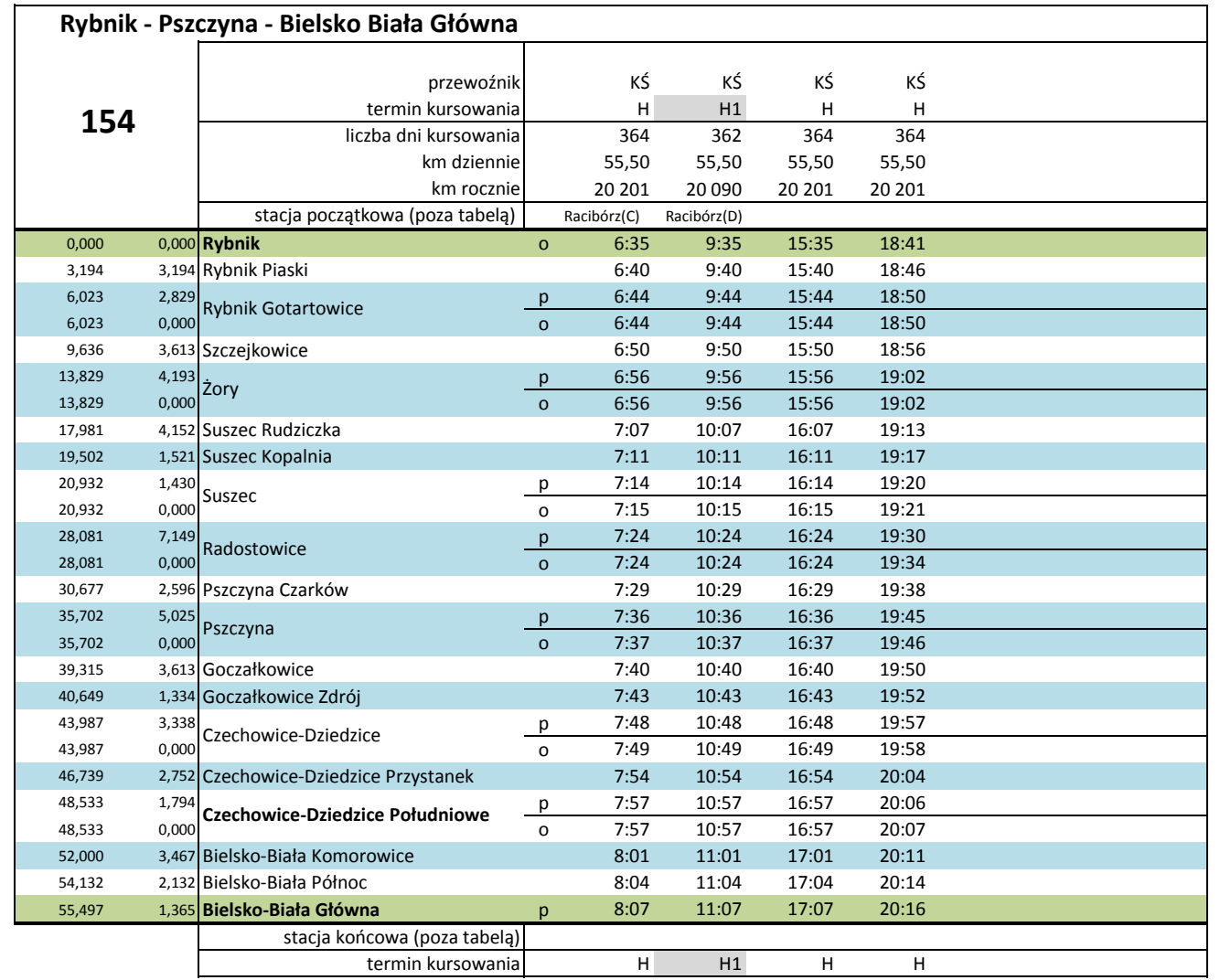

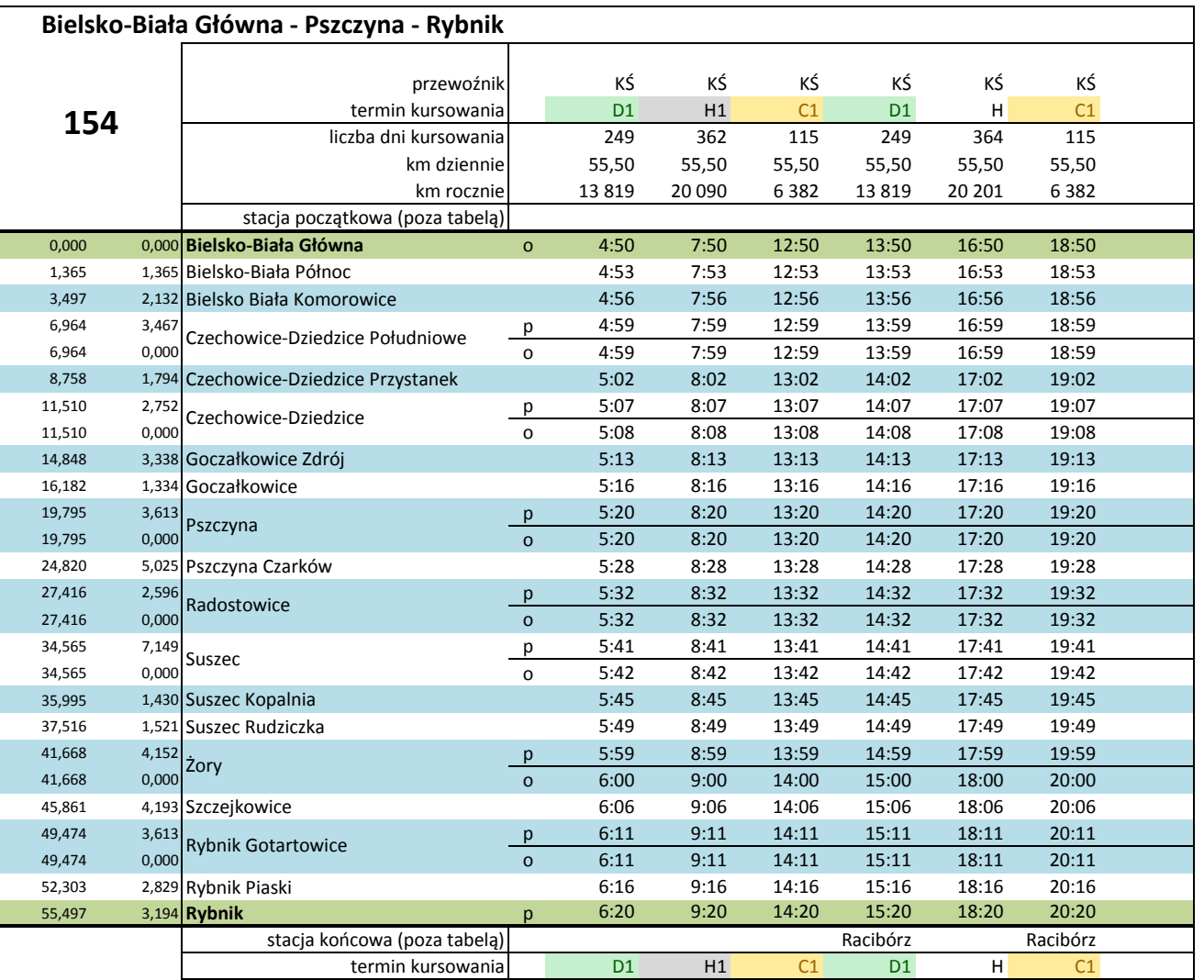

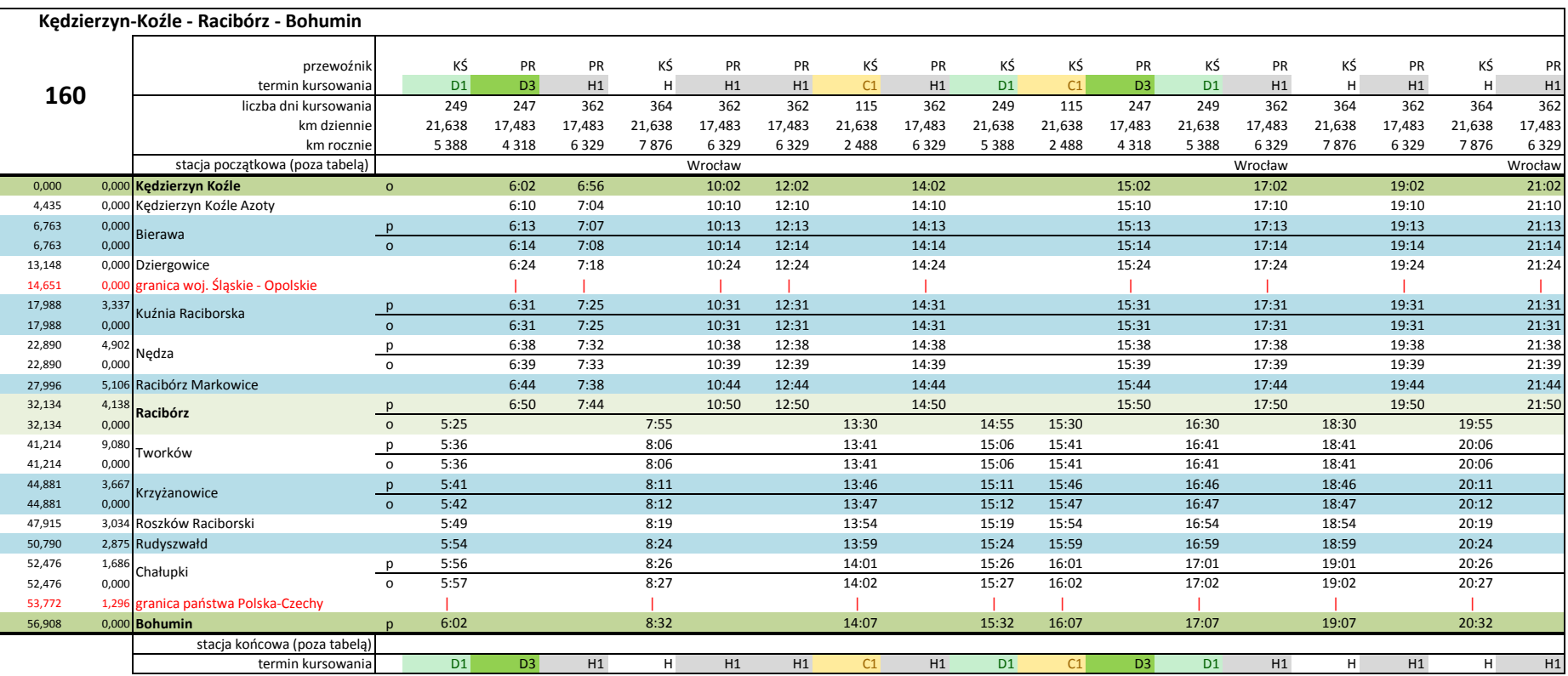

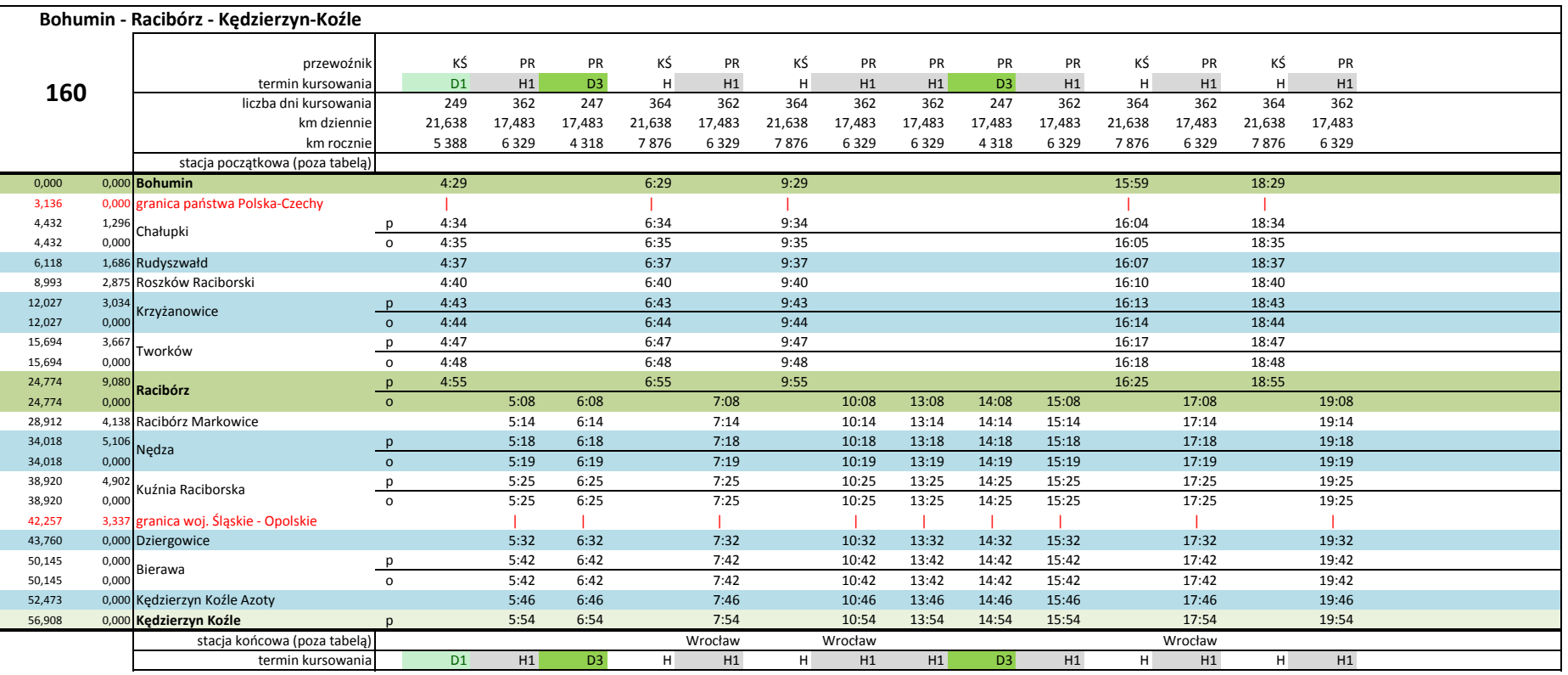

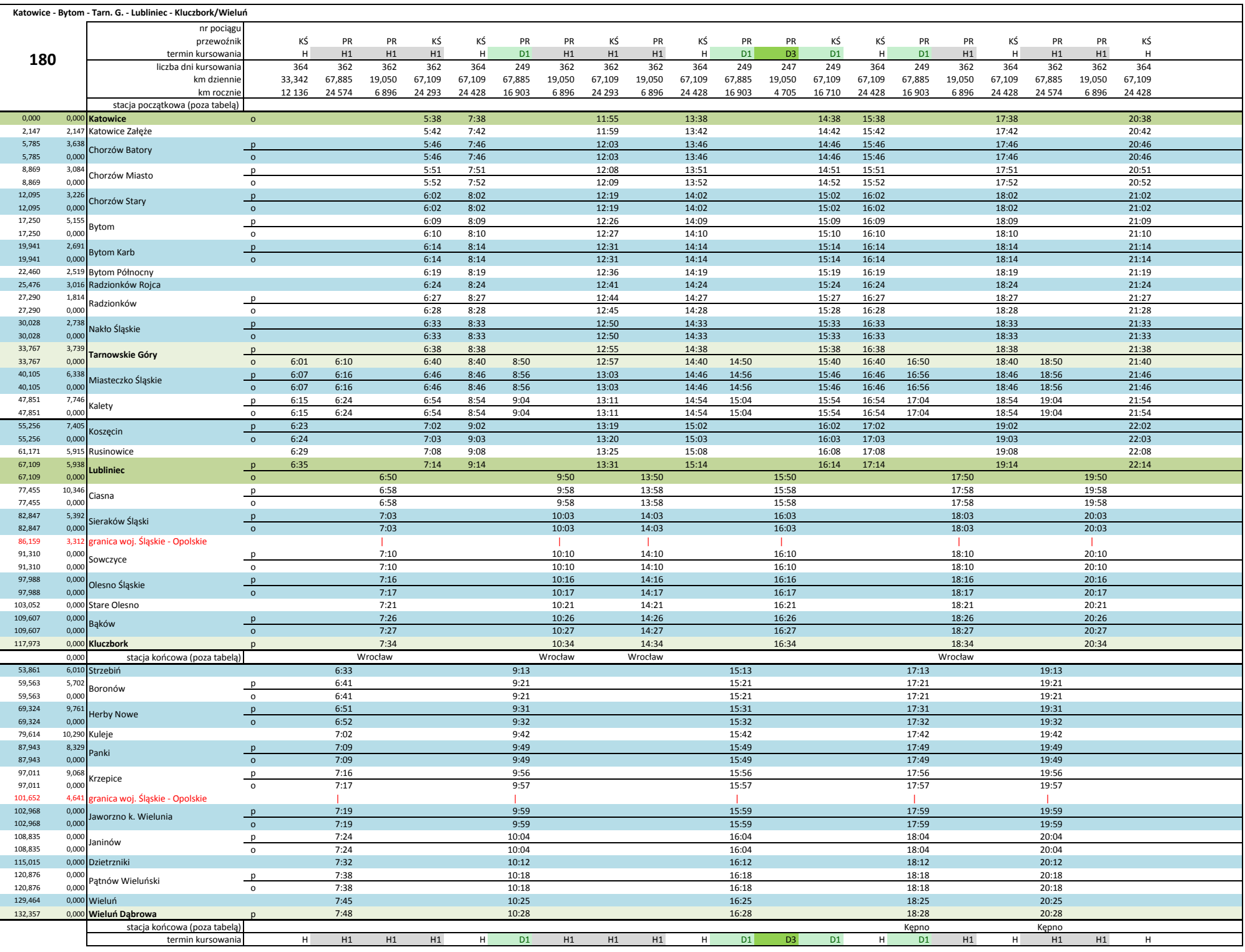

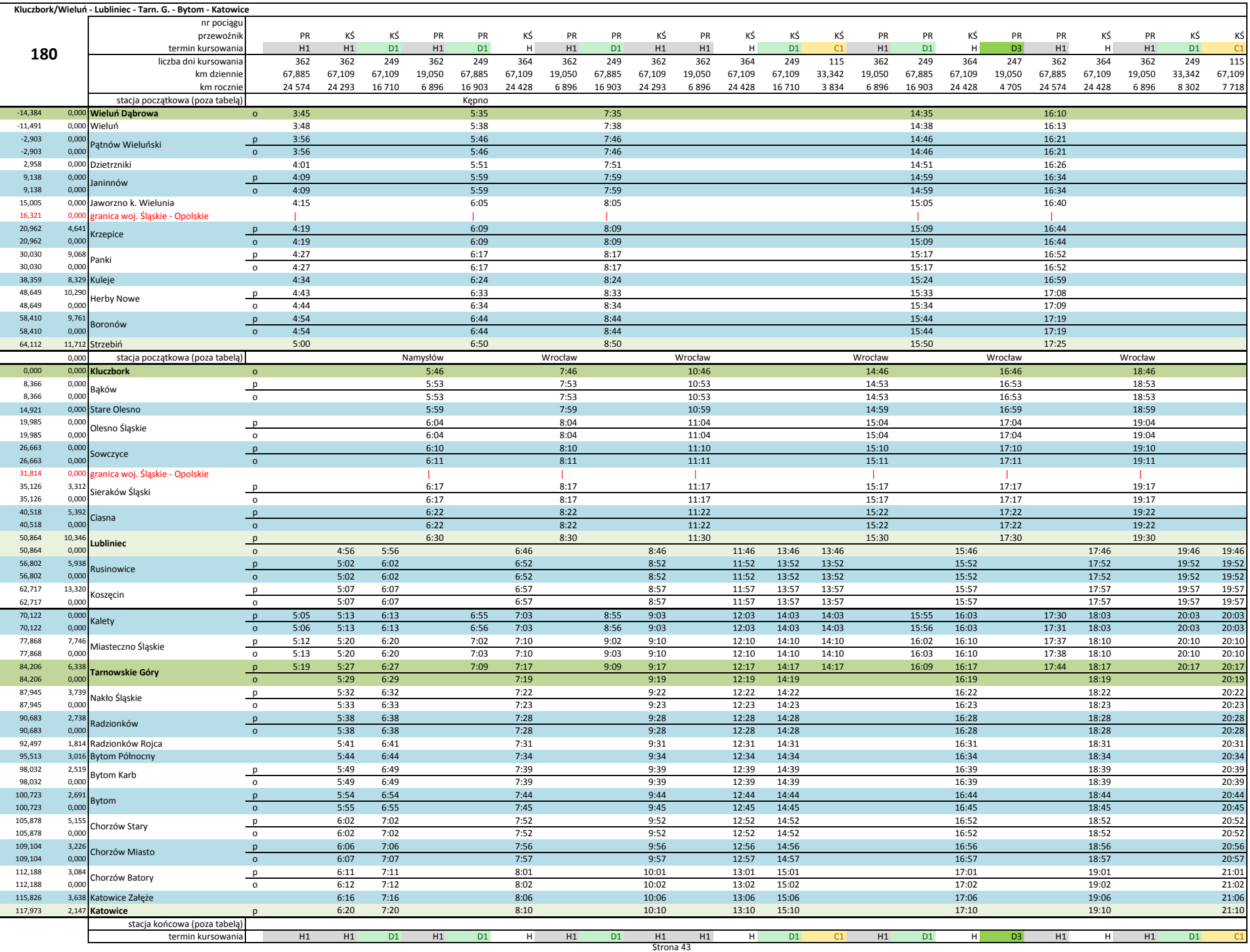

![](_page_43_Picture_467.jpeg)

![](_page_44_Picture_463.jpeg)

![](_page_45_Picture_624.jpeg)

![](_page_46_Picture_628.jpeg)